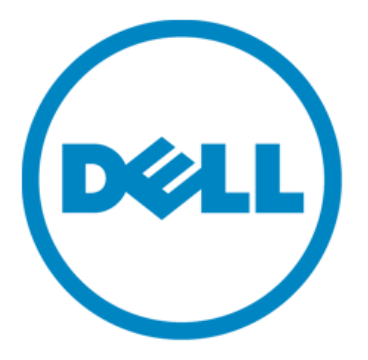

# **MANUEL**

# D'un système physique à une solution virtuelle :

Éléments de réflexion sur la conversion et le déploiement d'une solution de virtualisation dans les datacenters de PME

Le présent manuel propose des recommandations et des pratiques d'excellence sur la conversion d'une infrastructure physique existante en une infrastructure virtualisée. Il porte notamment sur le matériel et les logiciels nécessaires, sur la conversion des machines physiques et sur l'architecture de référence.

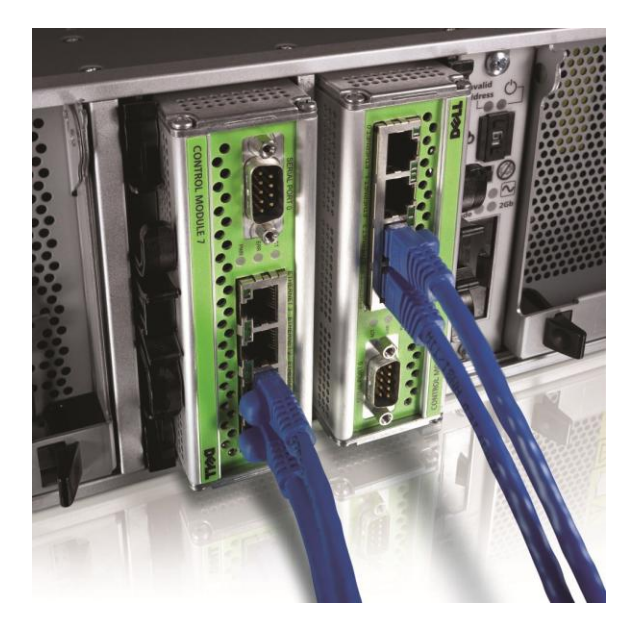

# Table des matières

- 1. Introduction : pourquoi virtualiser ?
- 2. Principes de fonctionnement
- 3. Étapes de la virtualisation
- 4. Assemblage
- 5. Virtualisation des charges de travail stratégiques
- 6. Fiches de travail

# Introduction : pourquoi virtualiser ?

Au cours des dernières années, les avancées technologiques dans le domaine du matériel serveur ont largement devancé les besoins des logiciels exécutés. Le rythme des innovations dans le domaine des serveurs obéit à la loi de Moore, tandis que les besoins des applications exécutées sur ces serveurs augmentent modérément d'une année sur l'autre. Le taux d'utilisation des serveurs qui exécutent un système d'exploitation et une pile d'applications directement sur le matériel est généralement inférieur à 15 %. Les applications courantes n'exigeant que peu de ressources, telles que fichiers, impressions, etc., se trouvent souvent soit sur du matériel ancien et obsolète, soit sur de nouveaux serveurs neufs, bien plus puissants que nécessaire. Comment les administrateurs informatiques peuvent-ils récupérer ce surplus de capacités ?

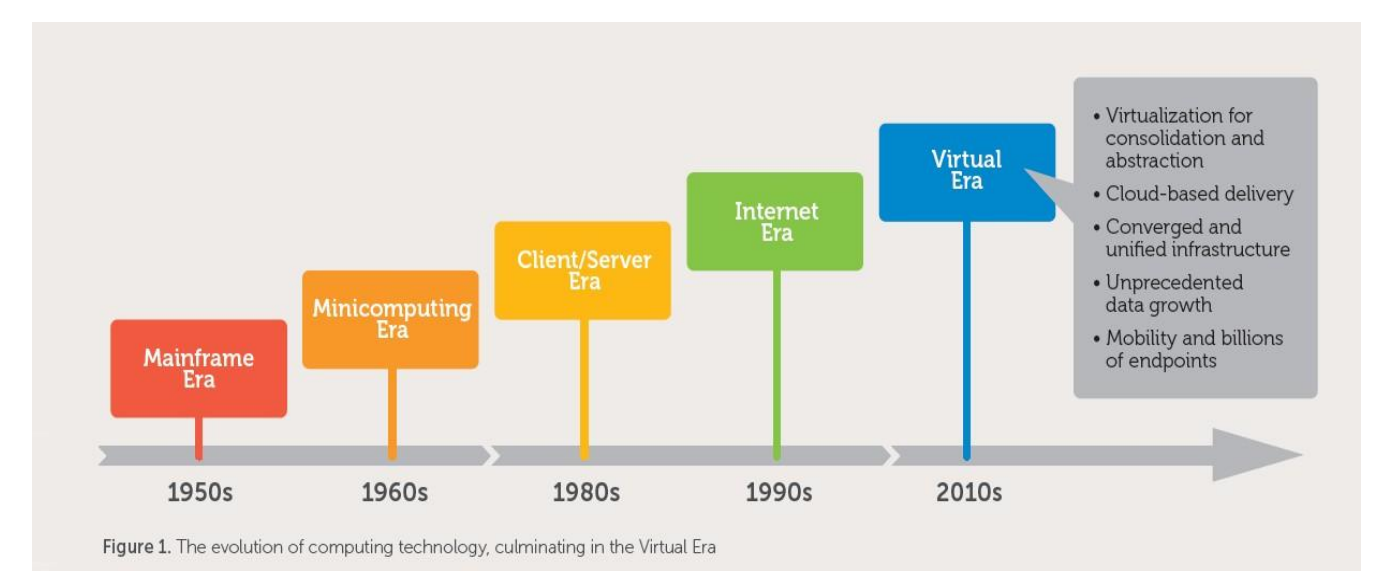

Avec l'émergence d'un marché de la virtualisation ouvert à tous, les chefs de file du secteur ont créé un logiciel capable de réduire les coûts tout en optimisant les capacités du nouveau matériel. Pour ce faire, ils ont dissocié le système d'exploitation du matériel physique et ont ainsi permis, en plus du nouveau logiciel, l'exécution de plusieurs SE sur un seul serveur. Ce logiciel répond à l'appellation « hyperviseur »\*. Les administrateurs informatiques ont donc soudain pu installer plusieurs instances de système d'exploitation sur une même machine physique, réduisant ainsi les investissements en matériel, les besoins en alimentation et en refroidissement, ainsi que les activités de gestion au quotidien. L'ère virtuelle est née.

## Une solution adaptée à ma PME ?

Si vous lancez une recherche sur les avantages de la virtualisation dans un moteur de recherche, vous trouverez un nombre incroyable de livres blancs, de rapports d'analyse sur le retour sur investissement et de données marketing vantant tous les multiples avantages de la virtualisation. Essayer d'analyser méthodiquement toutes ces données conduit en général à une confusion encore plus grande et à davantage de questions. Outre cette surabondance d'informations, la plupart des rapports et cas pratiques présentés reposent sur des datacenters d'entreprises classées au Fortune 500 ou du secteur public. Le présent manuel s'attachera à dévoiler les motivations qui incitent une PME classique à convertir ses infrastructures et à choisir la virtualisation. Les trois principaux avantages sont les suivants :

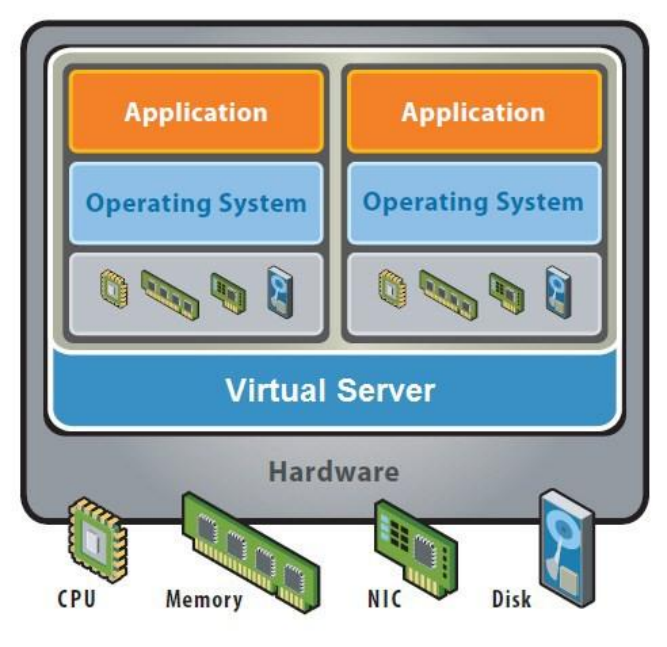

Virtualization Decouples Hardware from Software

#### Consolidation

La plupart des PME disposent d'un espace rack et d'une puissance limités pour déployer de nouvelles solutions et optent généralement pour l'hébergement de leur équipement dans leurs propres locaux. La virtualisation permet de réduire un parc de 40 serveurs à trois ou quatre machines seulement et de générer des économies en termes d'espace, d'alimentation et de refroidissement du datacenter.

#### Disponibilité et reprise après sinistre

En associant des serveurs virtuels à des systèmes de stockage en cluster, la disponibilité des applications clés de votre entreprise atteint un niveau sans commune mesure. Les opérations de récupération peuvent être réduites de plusieurs semaines à quelques minutes seulement grâce à différents procédés : les applications n'ont plus besoin d'être hors ligne pendant les fenêtres de maintenance, utilisation des fonctionnalités de migration de la machine virtuelle et possibilité pour une charge de travail en panne de redémarrer à un autre emplacement du cluster. En outre, avec une stratégie de reprise après sinistre efficace, visant à faire basculer l'intégralité de l'infrastructure virtuelle, les coûts de mise en œuvre sont rapidement justifiés.

#### Évolutivité

Une fois déployée, la solution virtuelle vous permet d'allouer rapidement des ressources aux nouveaux projets sans devoir attendre l'arrivée d'un matériel tout juste acheté.

\*Techniquement, la virtualisation existe depuis les années 1960 même si, à l'époque, ce concept était réservé aux ordinateurs centraux. Le terme hyperviseur est utilisé depuis des décennies pour décrire un grand nombre de technologies différentes dans le domaine de l'abstraction matérielle.

# Principes de fonctionnement Les bases de la virtualisation

Pour résumer, la virtualisation permet d'exécuter plusieurs systèmes d'exploitation sur un même ordinateur. Il faut d'abord installer un système d'exploitation spécial (l'hyperviseur) directement sur le matériel brut et installer les systèmes d'exploitation virtuels sur l'hyperviseur. Ces instances de SE s'appellent machines virtuelles ou VM. Une seule machine physique peut en comprendre plusieurs dizaines, voire plusieurs centaines. Principes de fonctionnement : chaque SE se voit attribuer sa propre part de ressources physiques, isolées par un séparateur logique des autres ressources disponibles sur la machine invitée. Cette séparation des ressources est la tâche principale de l'hyperviseur, en plus de l'intégration des services de mise en cluster, de sauvegarde et d'autres ressources permettant l'existence d'hôtes multiples. Les hyperviseurs les plus populaires actuellement sont fabriqués par Microsoft (Hyper-V), VMware (vSphere) et Citrix (XenServer).

Exemple : un serveur physique (hôte) dispose de 12 Go de RAM et de 4 processeurs, un hyperviseur est installé sur ce serveur et 4 machines virtuelles sont installées sur l'hyperviseur, chacune étant dotée de 2 à 4 Go de RAM pour exécuter ses propres applications. Ce scénario peut être schématisé comme suit :

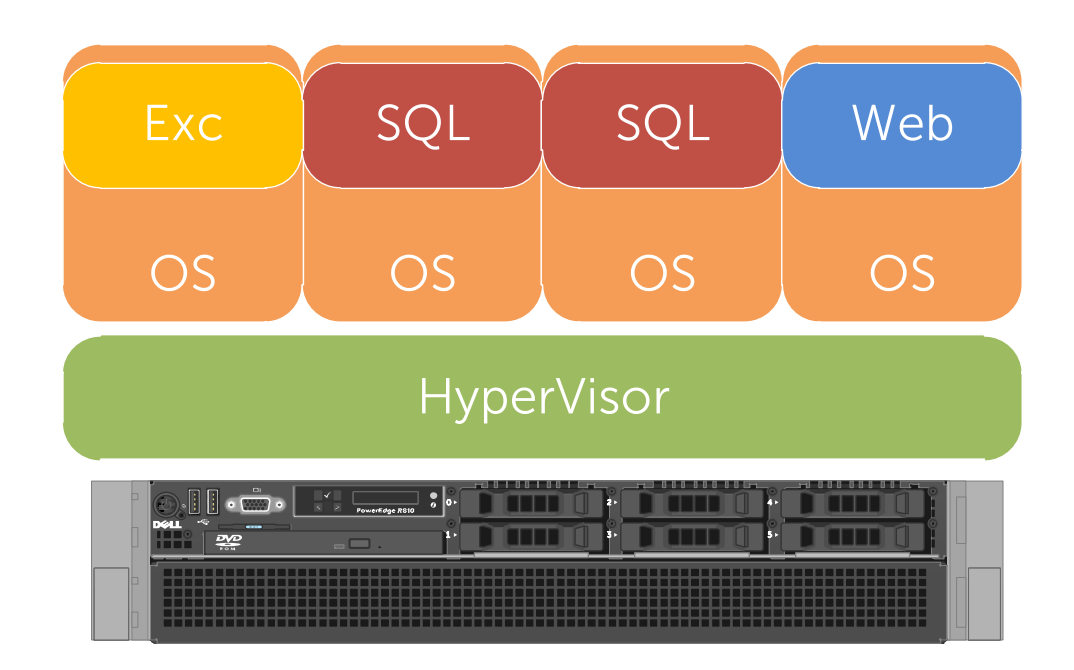

Exemple de virtualisation avec un hôte physique unique exécutant quatre systèmes d'exploitation, chacun comprenant sa propre pile d'applications.

### Abstraction des ressources : partage de la mémoire RAM et du réseau

Les ressources mémoire de chaque serveur sont partagées entre chaque VM et séparées par une barrière logique permettant de dissocier chaque SE de la mémoire RAM nécessaire à l'exécution de l'hyperviseur et des autres SE. Le réseau est séparé grâce à l'incorporation d'un commutateur logiciel virtuel sur chaque hôte physique. Il permet de router le trafic sur le réseau de commutateurs physiques et entre les VM locales.

### Abstraction des ressources : processeur

Les processeurs sont partagés de la même manière que la mémoire RAM et que le trafic de la carte d'interface réseau. L'intégralité de la puissance de traitement de l'hôte est disponible pour les VM grâce à un algorithme très élaboré de hachage du temps (time slicing). Une VM peut se voir allouer un ou plusieurs cœurs ou partages au sein d'un pool, une valeur inférieure à l'équivalent d'un cœur en termes de puissance de traitement peut également lui être attribuée. Un rapport de 1/1 n'est pas nécessaire.

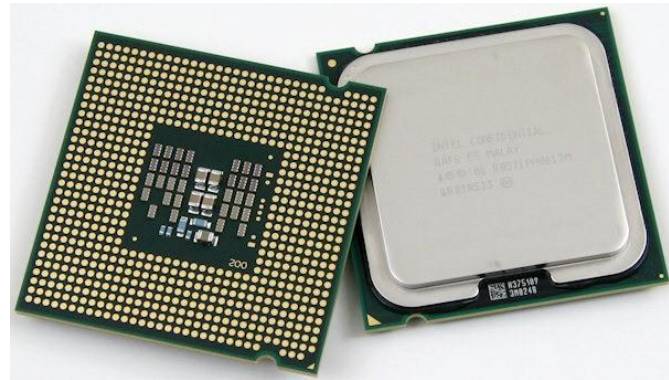

### Abstraction des ressources : disque

Si la mémoire RAM et le trafic réseau sont morcelés à l'aide d'une méthode de partage, les ressources du disque suivent un modèle légèrement différent. Les disques du système de base pour chaque machine virtuelle n'ont plus besoin de résider sur des disques non configurés ou sur des groupes RAID. Ces disques correspondent à de simples fichiers sur le système de fichiers de l'hyperviseur. Ils peuvent être copiés, répliqués ou capturés sous forme d'instantanés à peu près de la même façon qu'un fichier normal. Ils peuvent également être stockés sur une baie de stockage SAN ou NAS accessible par plusieurs hyperviseurs. Cette méthode autorise une configuration en cluster à haute disponibilité, qui permet le basculement au niveau de la machine virtuelle. En cas de panne de l'hôte, le ou les autres hôtes du cluster peuvent « voir » les ressources du disque et redémarrer

automatiquement les machines virtuelles concernées sur un hôte disponible. Le temps d'inactivité s'en trouve considérablement réduit par rapport aux pannes des serveurs physiques traditionnels.

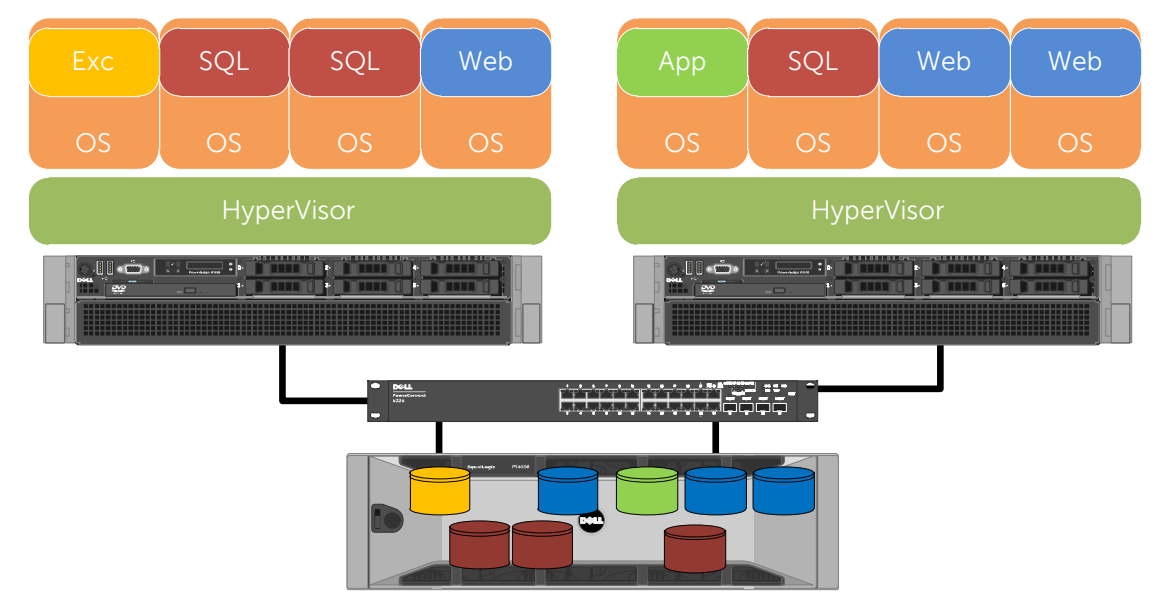

Stockage partagé

### Redondance sur site unique

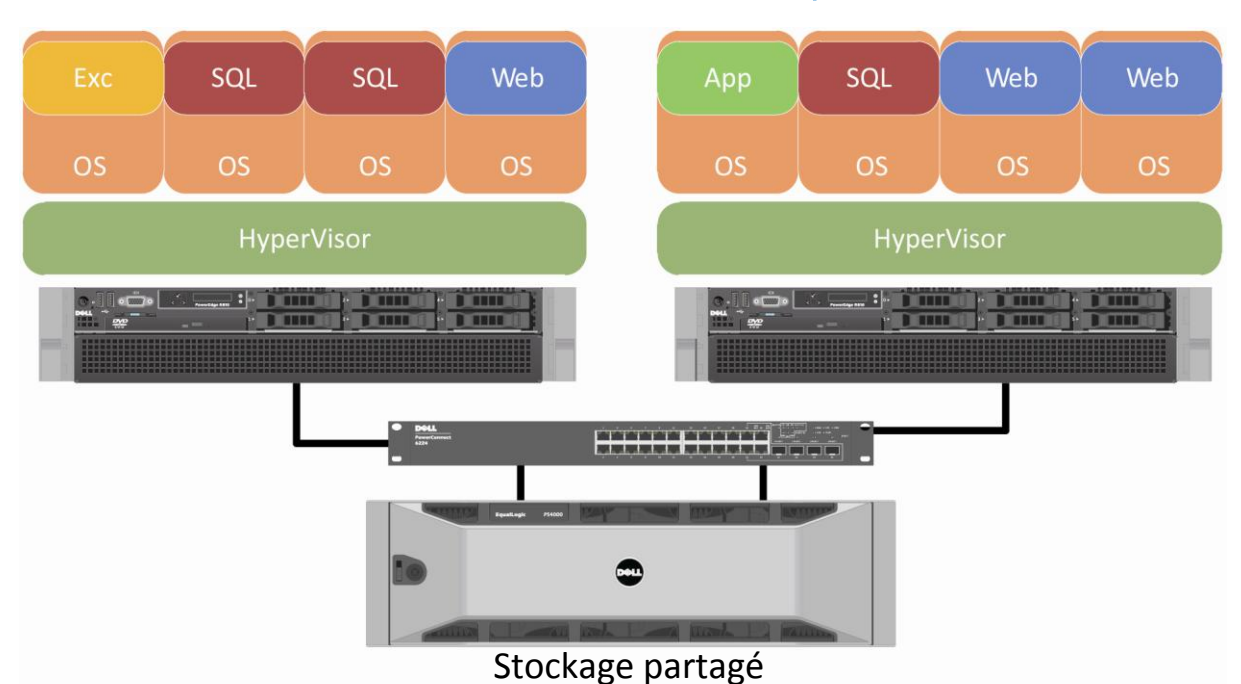

Dans un cluster doté d'un système de stockage SAN dorsal, une panne d'un nœud de serveurs a pour conséquence de redémarrer les charges de travail stratégiques sur un autre nœud disposant de ressources suffisantes pour les héberger. Cet exemple basé sur un hyperviseur Microsoft Hyper-V montre un environnement mixte survivant à une panne de serveur sans temps d'inactivité important. Étant donné que les disques durs de chaque VM sont stockés sur la solution de stockage SAN, le deuxième nœud (à l'aide des technologies Microsoft de mise en cluster du basculement) prend la relève et redémarre les VM qui continuent à fonctionner.

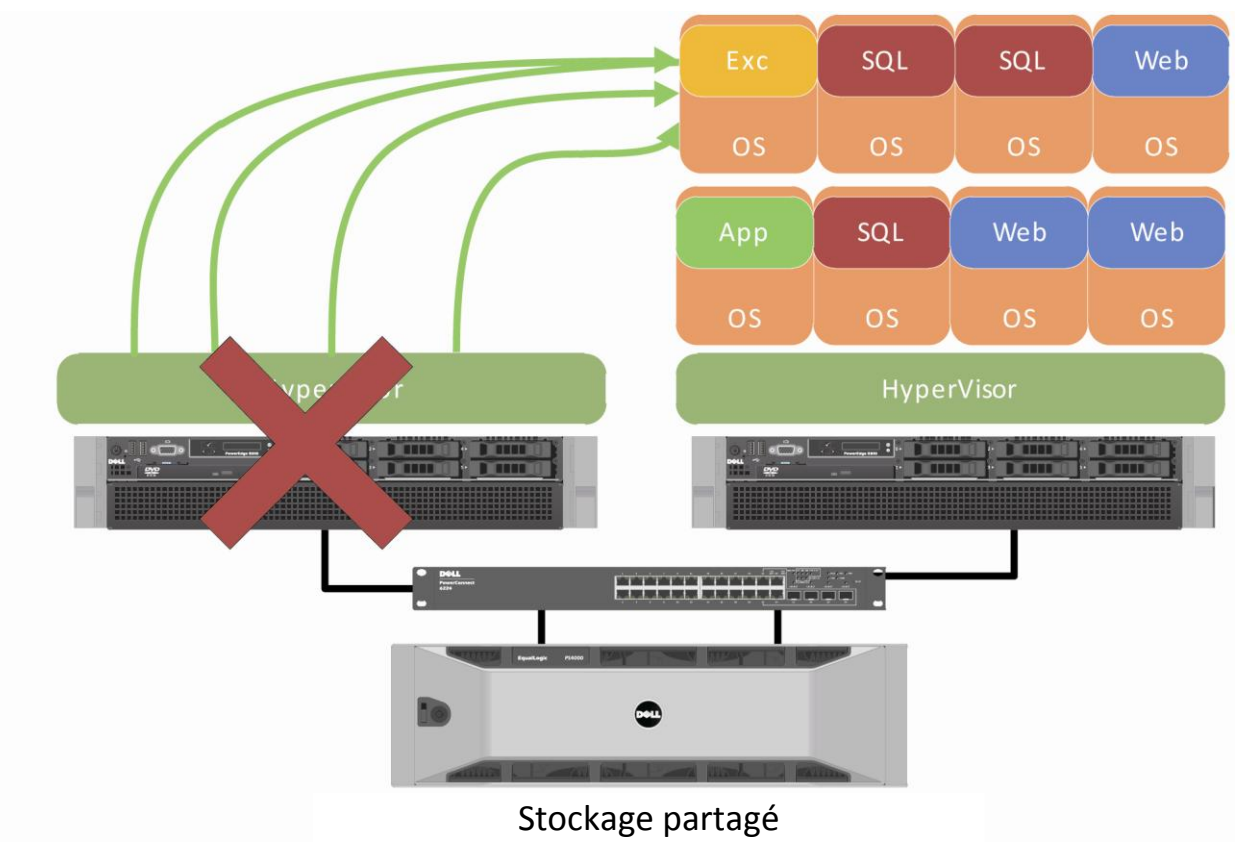

## Redondance entre plusieurs sites : réplication basée sur un réseau de stockage SAN

La redondance sur site unique protège contre une panne de l'hôte sur le site local. Mais qu'en est-il si l'ensemble du site est en danger ? Pannes de courant, catastrophes naturelles et autres événements à l'échelle du site doivent être pris en compte et anticipés. Les scénarios suivants illustrent comment la réplication basée sur hôte ou sur réseau de stockage SAN peut vous permettre de reprendre vos activités et de récupérer vos données après un sinistre sur le site.

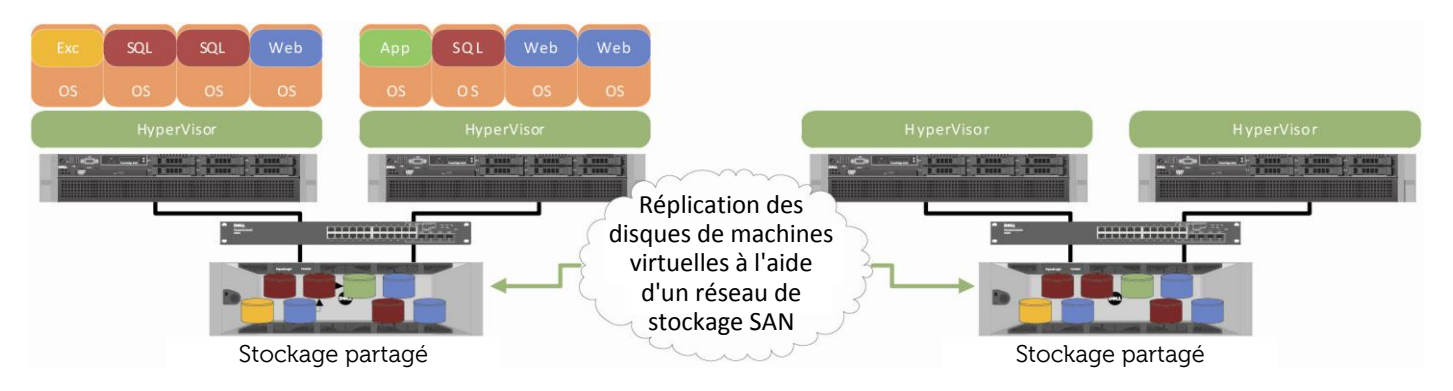

Basée sur un réseau de stockage SAN, la réplication de l'infrastructure VM vous permet de vous appuyer sur vos baies de stockage pour répliquer les fichiers formant le disque virtuel ainsi que leurs fichiers de données respectifs. De cette manière, un centre de reprise à froid peut être créé en démarrant simplement les machines sur le site cible. Dans cette situation, il n'est pas nécessaire de disposer d'une infrastructure identique, mais simplement d'une solution de stockage capable d'effectuer la réplication et d'une puissance de serveur suffisante sur le site distant pour maintenir les charges de travail que vous souhaitez basculer. En réalité, de nombreux clients ne répliquent que les charges de travail les plus importantes et réalisent ainsi des économies sur l'achat de matériel pour le site de reprise après sinistre. Les baies EqualLogic, Compellent et Dell|EMC prennent toutes en charge la réplication basée sur un réseau de stockage SAN.

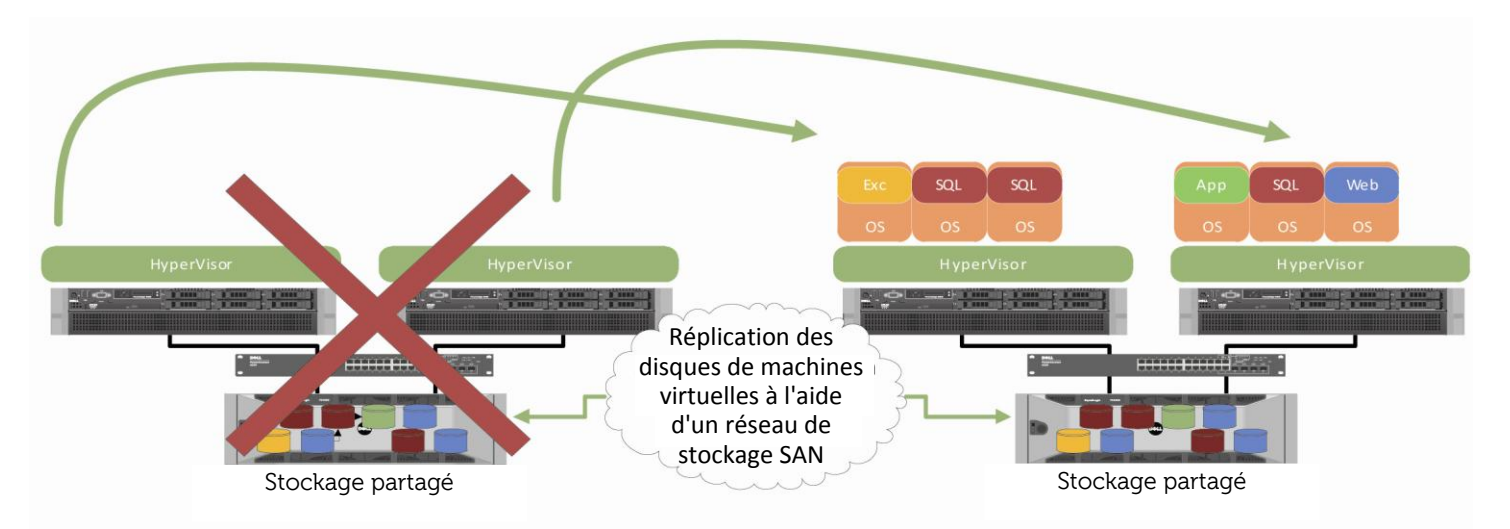

Un cluster Microsoft de basculement multi-site peut être implémenté si vous souhaitez automatiser le basculement vers un emplacement secondaire et le rétablissement sur le site principal après sa restauration. Dans ce scénario, la réplication d'un site à un site ou même de plusieurs sites à un site assure une reprise après sinistre rapide et fiable, avec un objectif de temps de récupération (RTO) raisonnable et un temps d'inactivité minimal. Les clusters de basculement multi-sites peuvent être rapidement basculés et rétablis. Ils permettent ainsi aux entreprises de taille moyenne de tester le déploiement de leurs clusters en l'espace de quelques minutes seulement, pendant les heures creuses.

### Redondance entre plusieurs sites : réplication basée sur un hôte

Avec la réplication basée sur un hôte, les ressources des serveurs servent à répliquer les données sur le site de reprise après sinistre, via le réseau WAN, suivant des intervalles définis au préalable en fonction des contraintes liées à la bande passante entre les deux emplacements. Les machines virtuelles cibles sont des miroirs directs et actifs des machines du site principal. Elles assurent ainsi un basculement quasi instantané des charges de travail en cas de sinistre et une réduction du RTO à quelques minutes seulement. Cependant, s'il doit être élargi, ce modèle devient très onéreux. Dans ce cas, un mélange des deux méthodes ou un système de réplication sur réseau de stockage SAN est en général déployé.

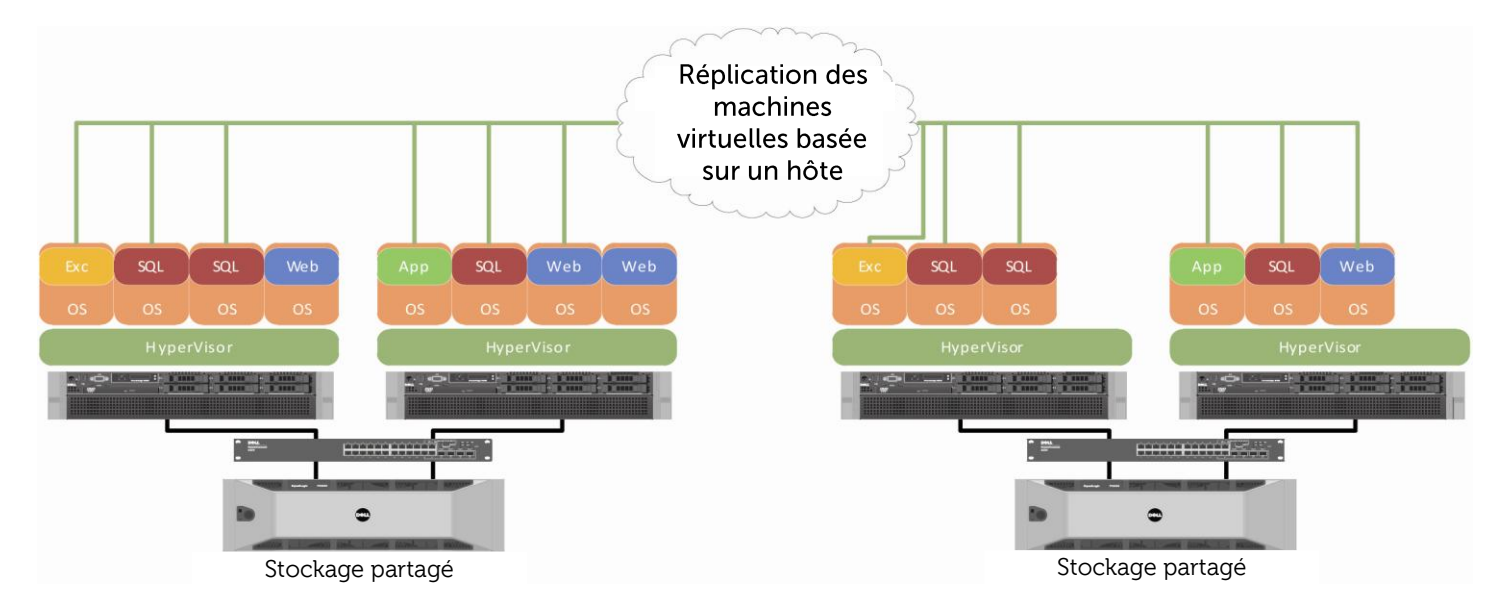

Les charges de travail en cours d'exécution sont mises en miroir individuellement, d'un hôte à l'autre par l'intermédiaire du réseau WAN. En cas de panne, les redirections du serveur DNS sont utilisées afin de rediriger les utilisateurs de leurs sessions sur les ressources principales vers les ressources cibles. Cette méthodologie permet également une réplication de rétablissement lorsque le site principal fonctionne à nouveau.

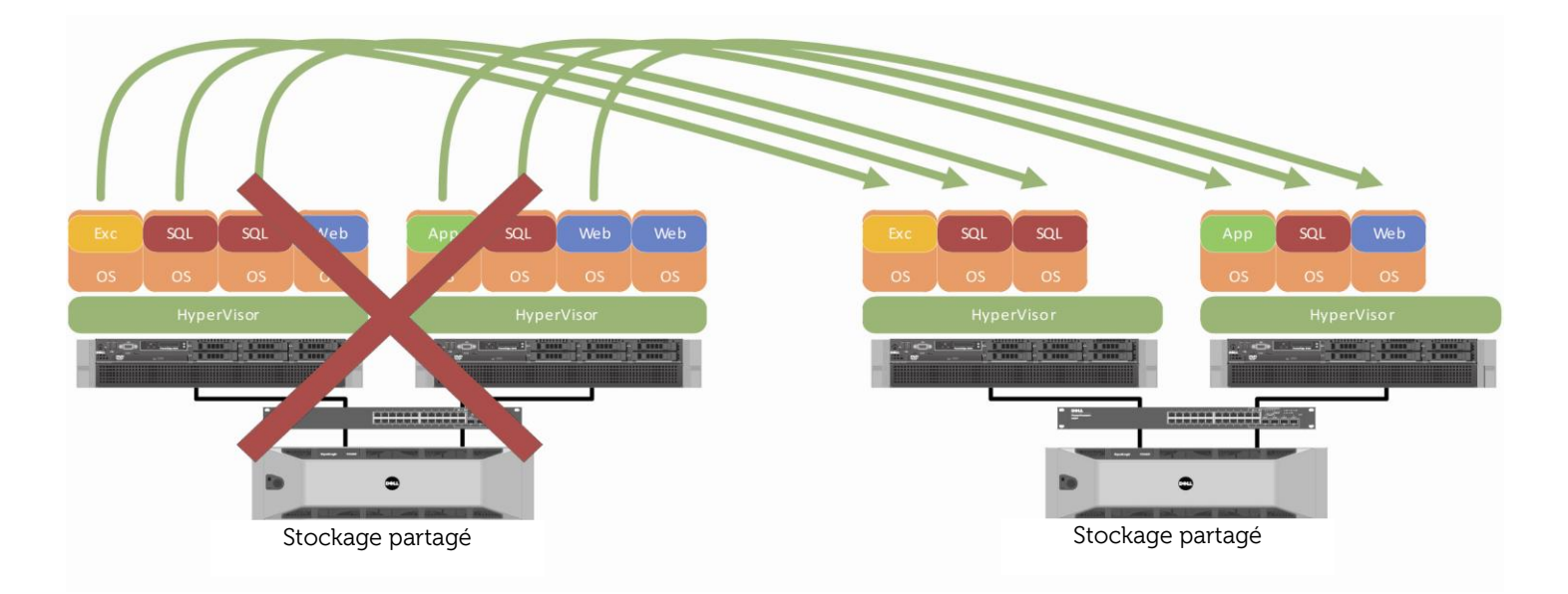

### Redondance entre plusieurs sites : réplication sur hôte (plusieurs hôtes vers un seul)

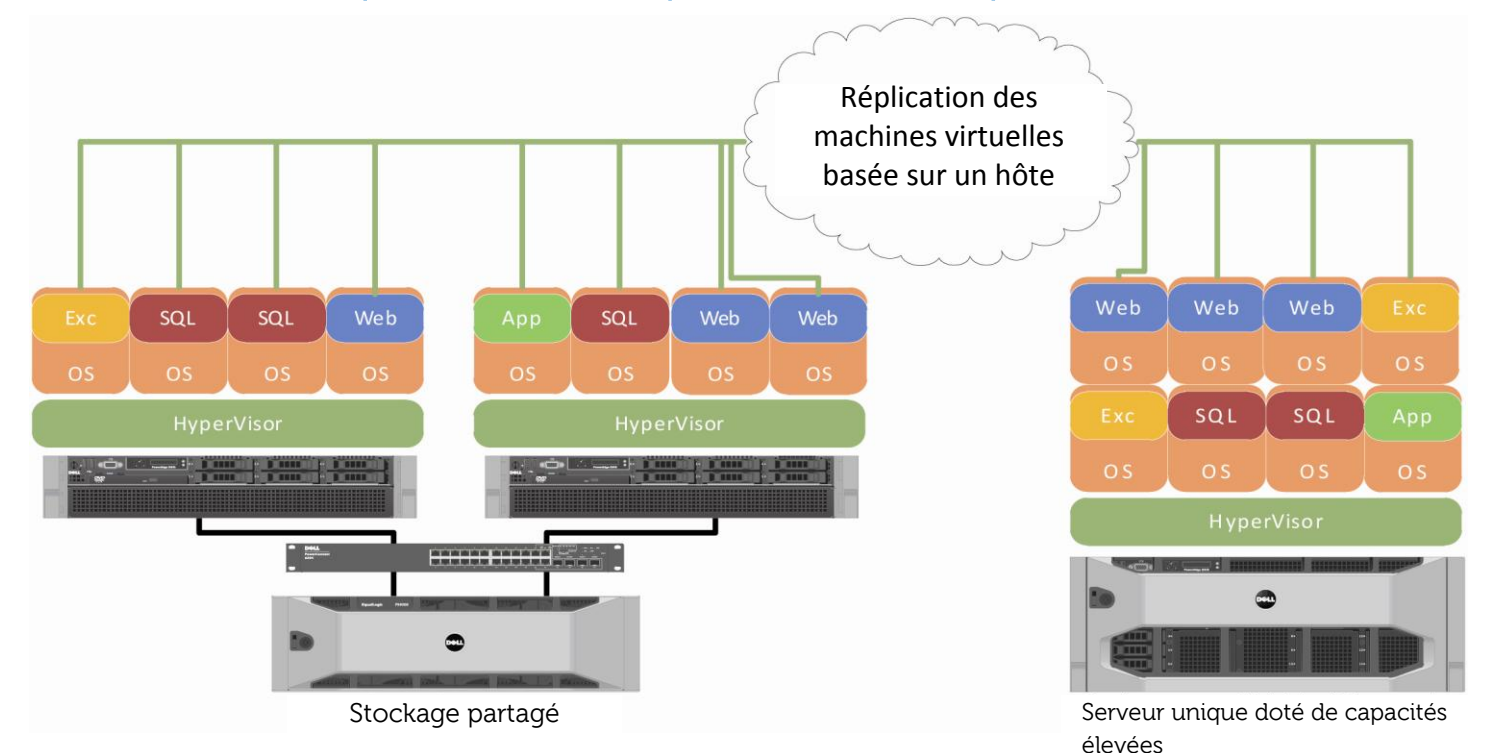

Les deux derniers exemples illustrent le fonctionnement de la réplication sur hôte dans un scénario de plusieurs hôtes vers un seul hôte et de réplication basée sur l'hyperviseur. La réplication de plusieurs hôtes vers un seul permet de basculer des charges de travail essentielles sans que l'infrastructure du site de reprise après sinistre ne doive être identique à celle du site principal. La réplication basée sur un hyperviseur utilise l'hyperviseur lui-même pour répliquer les fichiers disque de la machine virtuelle et leurs paramètres. En termes de fonctionnement, cette procédure est similaire à la réplication sur réseau de stockage SAN, mais elle n'autorise pas de scénarios complexes et, comme la réplication sur hôte, elle utilise les ressources de l'hôte physique pour effectuer la réplication.

#### Web  $s$ QL  $SQL$ sal  $s$   $\alpha$ Web sal Web Web Réplication des disques de machines virtuelles à l'aide de l'hyperviseura ta  $\bullet$ Serveur unique doté de capacités élevées  $\bullet$ Stockage partagé

## Redondance entre plusieurs sites : réplication basée sur l'hyperviseur (exemple : plusieurs vers un seul)

# **Étapes de la virtualisation**

## Étape 1 : Posez-vous la question : « Quels avantages pour moi ? »

Pour évaluer vos besoins en matière de virtualisation, la première étape incontournable ne porte pas sur le matériel et les logiciels. Vous devez d'abord déterminer si la conversion de votre infrastructure physique existante vous apportera des avantages significatifs. Passez en revue la liste de questions ci-dessous et déterminez si vous voyez des points positifs pour vous dans certains de ces avantages. Chaque question est associée à une courte explication décrivant comment la virtualisation peut venir à bout des problèmes que vous êtes susceptible de rencontrer.

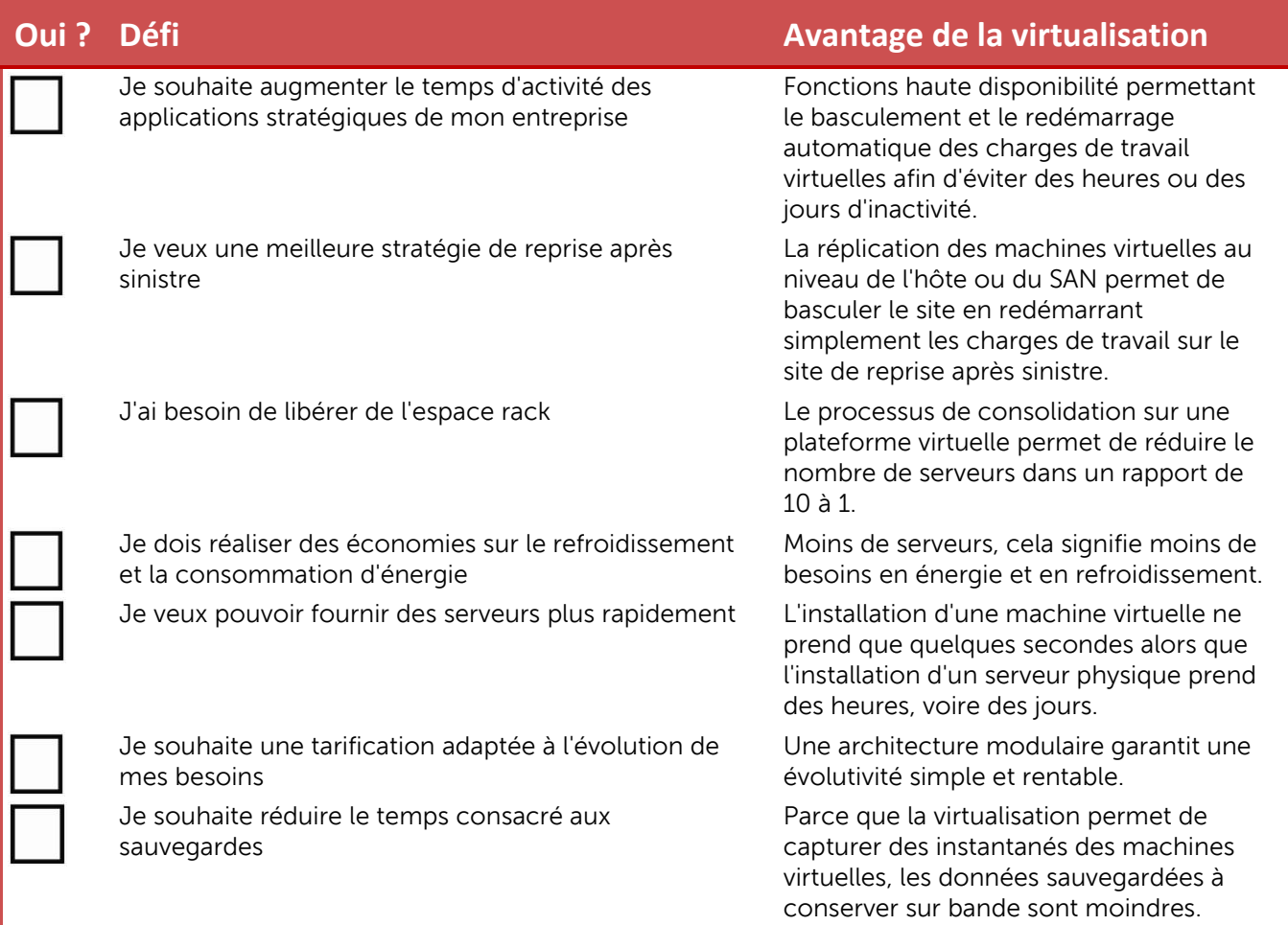

Quelles raisons motivent le passage à la virtualisation dans votre entreprise ? Est-ce le prix ? Est-ce le temps d'activité ? Les besoins et les enjeux sont propres à chaque entreprise. Si vous avez coché « oui » en face de l'un de ces éléments, la virtualisation peut être une bonne solution pour vous.

## Étape 2 : évaluez votre infrastructure (et prenez des notes)

Lorsqu'elle prévoit ou évalue le passage à une solution virtualisée, le premier défi majeur auquel une entreprise est confrontée consiste à répondre à cette question : suis-je prête à virtualiser ?

Deux méthodes sont alors possibles : trouver la réponse vous-même ou demander à un conseiller de confiance de vous aider. Quelle que soit la méthode choisie, vous devez d'abord rassembler les caractéristiques techniques de chaque serveur, déterminer le taux d'utilisation du processeur, de la mémoire et du réseau, ainsi que les spécificités d'E/S de tous les disques attachés à ces serveurs. Ces informations sont ensuite converties afin d'obtenir les caractéristiques techniques finales de l'infrastructure cible. Nous allons maintenant aborder les avantages et les inconvénients des deux approches.

### Auto-évaluation

Cette méthode implique de faire l'inventaire de tous les candidats potentiels à la virtualisation, en fonctionnement dans votre environnement. Pour y parvenir, la méthode la plus simple consiste à faire appel à un outil en ligne. Voici deux outils disponibles :

### 1. Dell Virtualization Advisor :<http://tinyurl.com/DellVirtualAdvisor>

Cette solution prend la forme d'un assistant posant des questions détaillées sur votre environnement, sur les applications que vous exécutez, sur les performances et sur la sauvegarde. C'est un outil solide pour estimer les besoins matériels d'un déploiement partant de zéro. Cependant, il ne tient pas compte de la prise en charge des applications spécifiques aux fournisseurs, ni des licences déjà en votre possession, ni des détails à prendre en compte pour les stratégies complexes de temps d'activité.

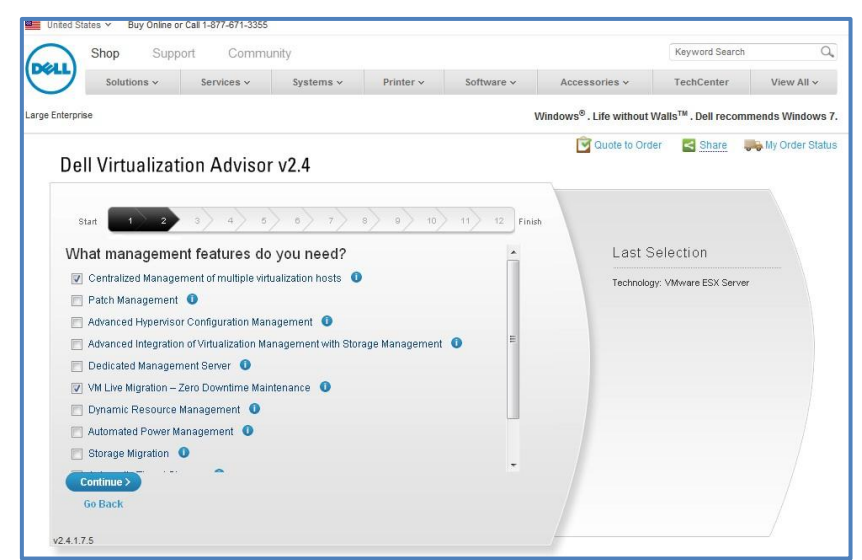

### 2. Microsoft Assessment Planning Toolkit :<http://tinyurl.com/MAPToolkit>

Un outil gratuit de Microsoft qui ne se contente pas de vous aider à estimer la taille d'un environnement virtuel. Il s'agit d'un outil logiciel installé sur le réseau et qui collecte les informations de performances à partir de votre infrastructure. À la fin du processus, il résume

toutes les informations dans une feuille de calcul Excel et donne quelques recommandations de base sur la capacité et la taille du serveur. Dans l'ensemble, c'est aussi une bonne ressource si vous souhaitez procéder par vos propres moyens à la collecte initiale des données, avant de demander une recommandation finale à l'équipe en charge de votre compte. Tout comme Dell Advisor, cet outil ne prend pas en compte les questions de prise en charge, de licences, etc.

### Conclusion sur cette méthode

Pour : aucun investissement monétaire en amont n'est nécessaire. Les outils sont gratuits et relativement faciles à utiliser pour avoir un bon aperçu de ce dont vous disposez.

Contre : quel qu'il soit, l'outil ne pourra pas avoir une compréhension approfondie de votre environnement. La personne chargée de l'évaluation doit avoir une connaissance suffisante des implications du projet, notamment lors du déchiffrage de la recommandation.

Verdict : cette méthode constitue un bon point de départ pour évaluer l'ampleur du projet, mais elle n'offrira pas une recommandation concrète, basée sur les besoins techniques et professionnels, comparable à celle d'un conseiller dûment formé.

### Évaluation par un conseiller

Vous avez besoin d'un peu d'aide ? Dell a la solution. Nous proposons plusieurs options, qui vont de l'évaluation à distance à l'intervention sur site. L'équipe Dell chargée de votre compte peut vous proposer les options suivantes :

### 1. Évaluation à distance de la virtualisation (RVRA)

Un service rentable fourni à distance par nos équipes techniques qui surveillent votre environnement complet et dressent un rapport, éliminant ainsi toute approximation dans l'évaluation de la taille de l'infrastructure. Cette méthode génère des informations qui s'appuient sur des données empiriques. Elle permet d'effectuer une analyse complète du coût total de possession et du retour sur investissement. Elle élimine en outre les frais de déplacement normalement associés à ce type de mission. Ce service concerne la technologie VMware mais les données collectées peuvent être transférées à un environnement dont la taille correspond aux technologies Hyper-V ou Citrix si l'espace nécessaire est ajouté.

### 2. Dell Perfmon Analysis (gratuit)

Ce service consiste à exécuter un script sur chacun de vos serveurs existants afin d'évaluer précisément la taille du stockage dorsal. Nos scripts perfmon collectent les E/S par seconde et la bande passante à partir des compteurs du disque et s'assurent ainsi que vous ne surestimez, ni ne sous-estimez la taille de votre stockage. Cette méthode est utilisée en association avec les autres outils d'évaluation de la taille de l'environnement, mais elle est propre au stockage. Contactez l'équipe chargée de votre compte pour obtenir des instructions.

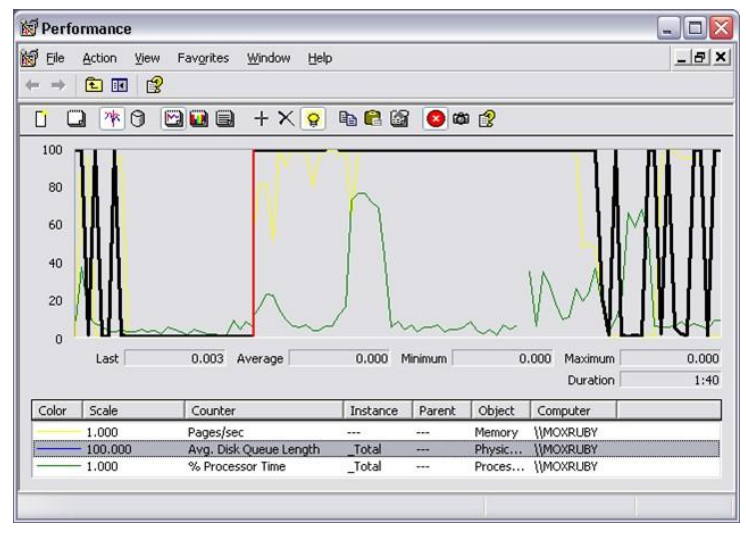

#### **3. Travailler avec un partenaire**

Dell s'appuie toujours sur ses excellentes relations avec les revendeurs locaux certifiés Dell. Si un partenaire Dell est disponible dans votre région, nous serons heureux de travailler avec lui pour déterminer la taille adéquate pour votre solution.

## Étape 3 : conception de la solution

Maintenant que vous avez rassemblé toutes les informations nécessaires et que vous disposez d'une recommandation sur le matériel à utiliser pour exécuter votre nouvelle infrastructure, il est temps de proposer une solution concrète. Les pages suivantes montreront nos architectures de référence pour PME et plusieurs variantes possibles, basées sur des cas d'utilisation courants.

Ces solutions sont basées sur l'architecture de référence validée 3-2-1, qui peut être achetée telle quelle ou modifiée en ajoutant des serveurs et de l'équipement de stockage supplémentaires afin de passer graduellement d'un environnement d'entrée de gamme à plusieurs centaines de serveurs.

# Architecture de référence de base 3-2-1

Elle se compose de :

- 3 serveurs PowerEdge R610
- 2 commutateurs PowerConnect 62xx
- 1 baie de stockage EqualLogic de la série PS

Cette plateforme est le produit d'entrée de gamme le plus courant pour les clients PME faisant leurs premiers pas dans la virtualisation ou souhaitant configurer un site rentable de reprise après sinistre à distance. Une configuration de référence des IP du réseau LAN est comprise, mais peut être modifiée en fonction des besoins ou du schéma IP de votre environnement. Selon les pratiques d'excellence, les commutateurs du réseau de stockage SAN doivent être séparés physiquement, mais peuvent également faire partie d'un réseau VLAN hébergeant d'autres trafics. Cette architecture fonctionne très bien et Hyper-V, ainsi que les autres fournisseurs d'hyperviseurs la prennent en charge.

## **Architecture de référence :**

.

3-2-1 pour petits environnements 3 serveurs R610

*Cet environnement est une conception de virtualisation type, Il se compose de trois serveurs Dell, de commutateurs empilables redondants pour la connectivité du stockage iSCSI et d'une baie de stockage EqualLogic.* 

*Les combinaisons matérielles de la solution 3-2-1 sont les plus vendues pour le déploiement d'un premier environnement virtuel au sein d'entreprises de taille moyenne.* 

*Cette conception s'accorde parfaitement avec*

- *3 licences de Windows Server 2008 R2 Enterprise ou 6 licences processeur de Windows Server 2008 R2 Datacenter pour un cluster Hyper-V à 3 nœuds*
- *La console de gestion Microsoft System Center Essentials et 3 licences de gestion SCE pour les 3 machines hôtes Hyper-V exécutant les charges de travail de 50 serveurs au maximum.*

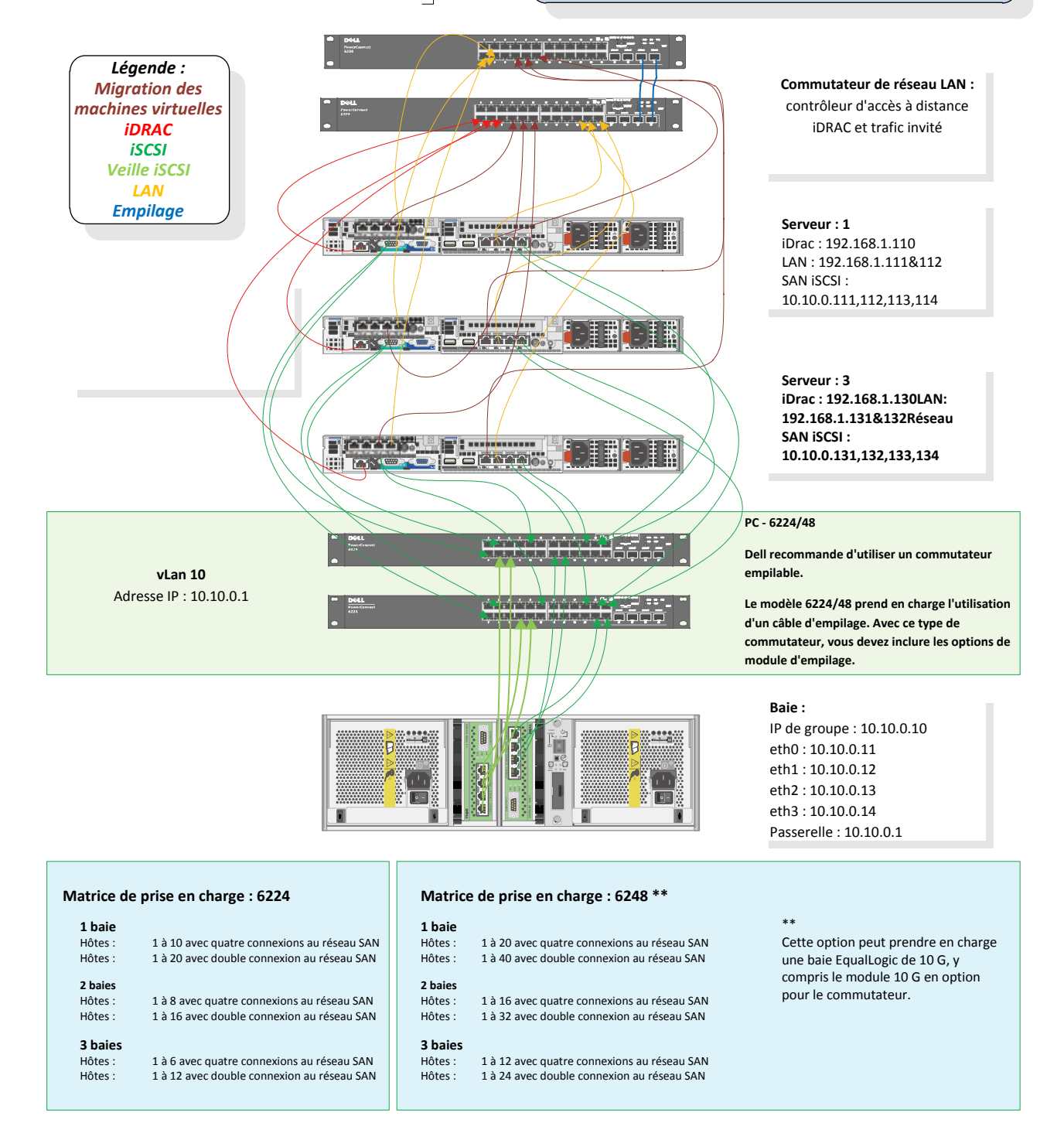

# Architecture de référence de base 3-2-1 + sauvegarde D2D2T (disque à disque à bande)

Elle se compose de :

- 3 serveurs PowerEdge R610
- 2 commutateurs PowerConnect 62xx
- 1 baie de stockage EqualLogic de la série PS
- 1 appliance de sauvegarde DL2200 basée sur disque
- 1 bibliothèque de bande TL2000 (en option)

L'ajout d'une appliance de sauvegarde physique à l'architecture 3-2-1 permet d'assurer une protection supplémentaire de vos serveurs virtuels simplement et à peu de frais. L'appliance DL2200 s'intègre à Hyper-V afin de concilier les sauvegardes basées sur des invités et sur des disques virtuels et d'assurer ainsi une totale protection. Associer la puissance d'une restauration rapide par instantané sur la baie EQL et la récupération rapide sur la solution DL de sauvegarde sur disque permet de garantir une reprise rapide. L'ajout d'une bibliothèque TL autorise la reprise après sinistre hors site pour assurer la protection des données locales conformément à tous les RTO.

## Architecture de référence :

3-2-1 + sauvegarde série DL + TL2000

Bibliothèque de bandes

- 3 serveurs R610
- 2 commutateurs empilés 6224
- 1 baie PS6000E

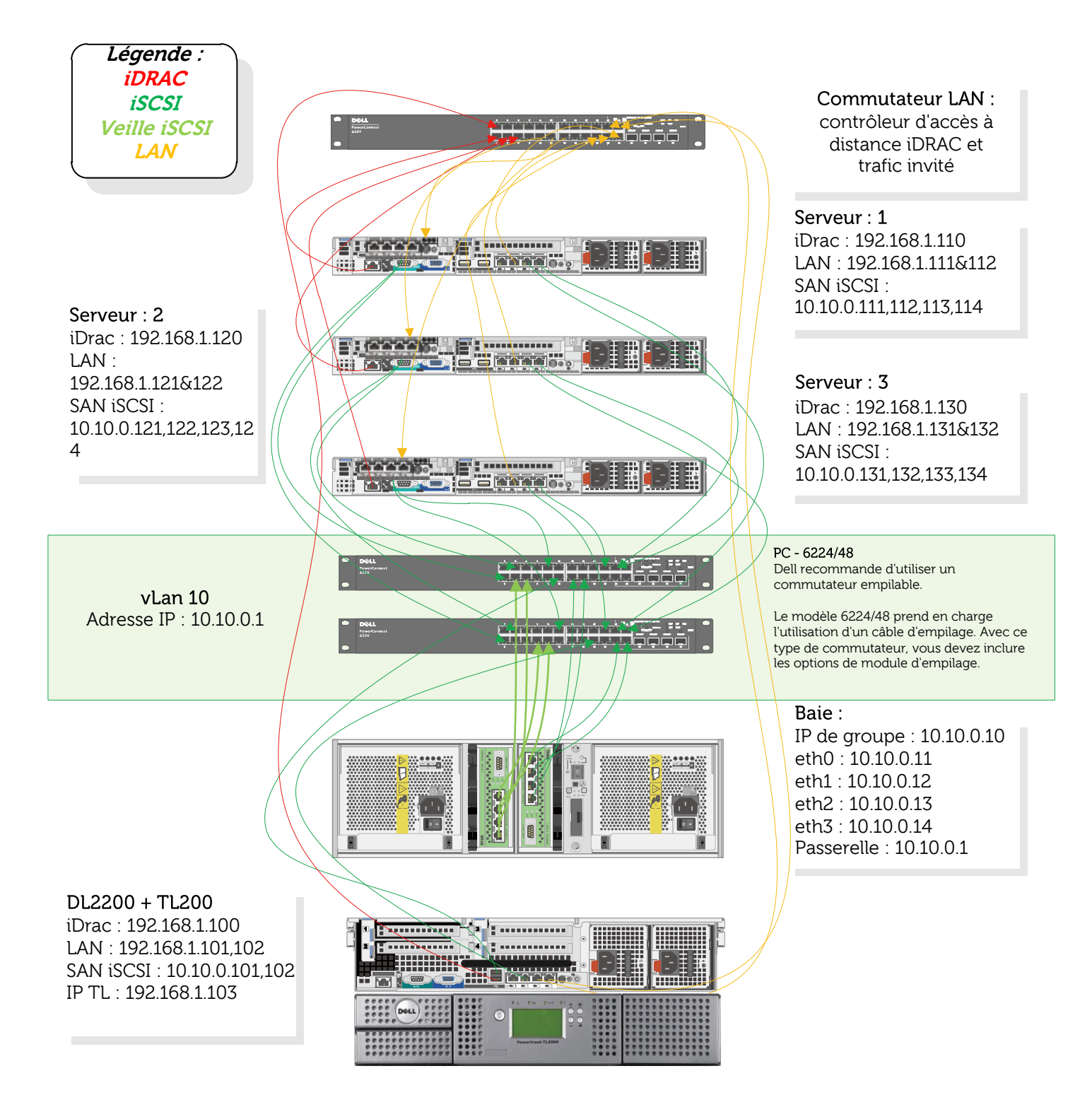

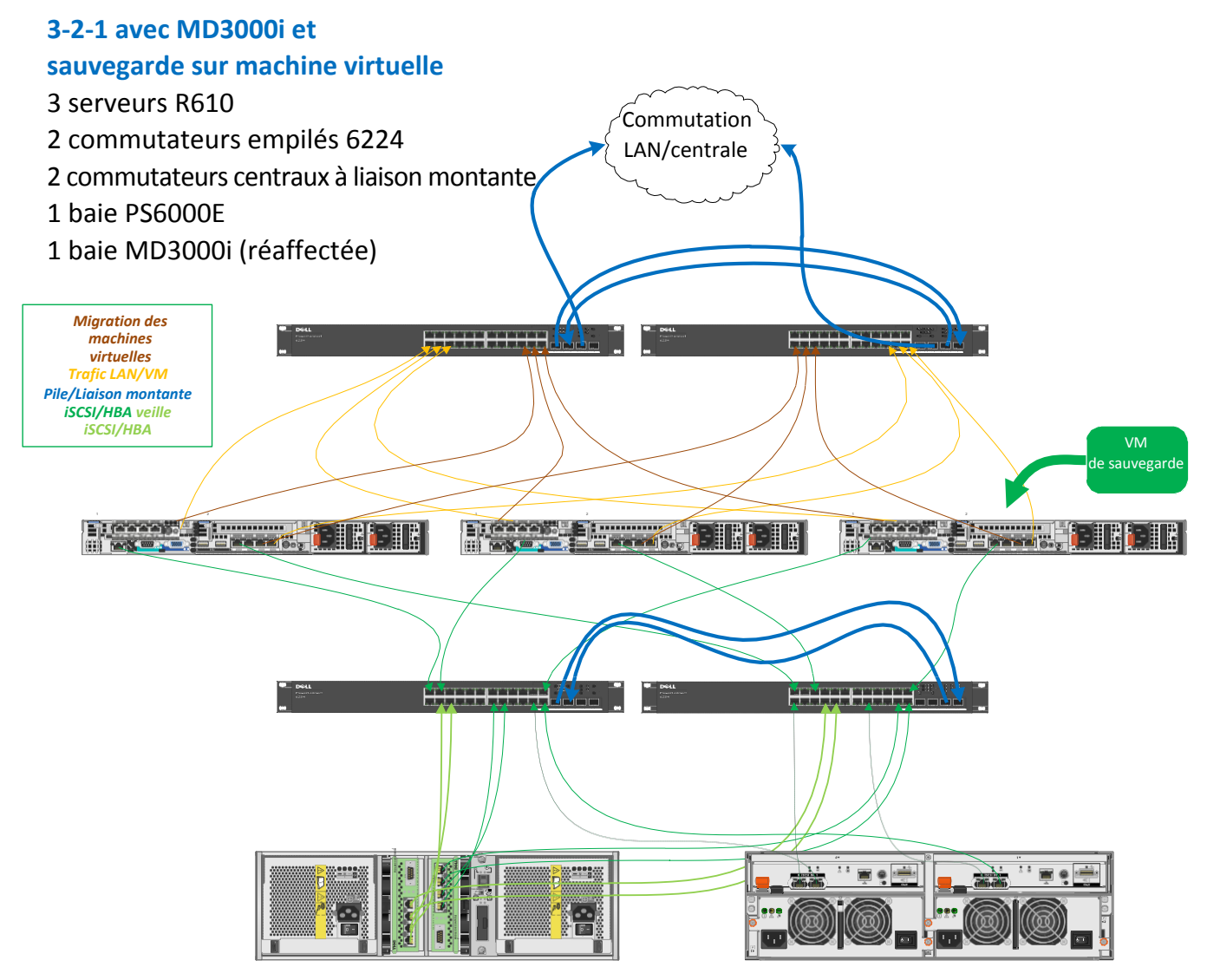

# 3-2-1 avec stockage MD réaffecté

Ce scénario vous permet de réaffecter votre réseau de stockage SAN MD3xxx en place et d'en faire une cible de sauvegarde sur disque. Cela peut-être réalisé en déployant la solution 3-2-1 et en construisant une VM contenant votre logiciel de sauvegarde de prédilection, par exemple Microsoft System Center Data Protection Manager ou Backup Exec 2010. Cette machine virtuelle installe directement les ressources de stockage sur la baie MD par l'intermédiaire du réseau iSCSI (existant ou récemment créé).

Data Protection Manager et Backup Exec 2010 s'intègrent à Hyper-V pour prendre un instantané d'une VM en cours d'exécution à l'aide des services Windows Volume Shadow Copy Services et copier l'instantané VSS sur la baie de stockage réaffectée.

Cette solution s'adapte parfaitement aux entreprises, dont les besoins d'E/S par seconde sont faibles pendant les heures de fermeture. Le réseau de stockage SAN et la machine virtuelle réaffectés peuvent être exploités afin de tirer le maximum du matériel déjà présent.

Pour ajouter une solution de sauvegarde sur disque dans ce scénario, on pourra par exemple acheter une bibliothèque de bande de la série TL, avec l'option de pont iSCSI. Cette stratégie permet à la machine virtuelle de sauvegarde d'exister pleinement dans l'espace virtuel et de rester protégée des pannes matérielles, de la même manière que les autres VM.

## Étape 4 : assemblage

Maintenant que vous avez une idée du matériel nécessaire, vous vous posez sans doute la question suivante : comment mettre en œuvre la solution complète ? Dans un projet de migration d'une infrastructure physique à virtuelle, l'un des principaux défis à relever consiste à déterminer comment transformer toutes les ressources physiques en machines virtuelles sans créer de temps d'inactivité ni de maux de tête. La présente section décrira les problématiques majeures de ce processus en mettant en évidence les difficultés couramment rencontrées et en suggérant des moyens de les résoudre, notamment en proposant des méthodes et des services disponibles, spécialement prévus à cet effet.

### Défis potentiels

1. Migration des systèmes d'exploitation : transférer un système d'exploitation d'une plateforme physique à une plateforme virtuelle implique une multitude de problématiques et de questions. Comment faire pour transférer mes systèmes d'exploitation et mes applications sur la nouvelle machine virtuelle ? Comment transférer mes données ?

### Méthode manuelle :

Vous pouvez installer vos applications sur une toute nouvelle VM, migrer/réaffecter tous les fichiers et toutes les données sur la cible et présenter la nouvelle VM à vos utilisateurs et à votre domaine. Cette méthode est peu onéreuse mais manque d'efficacité. Recréer et migrer un service tel qu'une plateforme SQL ou n'importe quel outil ERP/CRM consomme presque autant de ressources que si vous deviez créer l'entité elle-même à partir de rien. Cette méthode laisse les utilisateurs frustrés et dubitatifs. Existe-t-il une solution plus efficace ? Et comment !

### Méthode logicielle :

De nombreux produits logiciels existent sur le marché. Ils vous permettent d'installer un agent sur l'hôte physique (en ligne ou hors ligne), d'indiquer à cet agent de migrer tous les systèmes d'exploitation et les paramètres et enfin d'effectuer le basculement ou le redémarrage à la fin de l'opération. Microsoft System Center Virtual Machine Manager propose un utilitaire intégré de conversion d'un environnement physique à virtuel. Un agent P2V (physique à virtuel) est installé dans le système d'exploitation de la machine physique. Si le système d'exploitation et les applications installées prennent en charge le service VSS, un instantané de la machine est créé et converti au format VHD Hyper-V et les composantes d'intégration requis sont installés. Une fois la conversion terminée, les services sont basculés sur la nouvelle machine virtuelle. Si le système d'exploitation ou les applications ne prennent pas en charge le service VSS, l'outil Virtual Machine Manager effectue une conversion en ligne, au cours de laquelle la machine est temporairement fermée, afin de terminer le processus de conversion.

Un processus similaire peut être appliqué pour convertir les machines virtuelles basées sur d'autres technologies, telles que Microsoft Virtual Server 2005, VMware ESX ou Citrix XenServer. On appelle ce processus conversion « virtuel à virtuel » (V2V).

### Méthode fournisseur de solution (services et formation) :

Dell propose la migration P2V sur site ou à distance, ainsi qu'une formation visant à vous enseigner comment effectuer la migration vous-même.

- Services sur site : des ingénieurs sur site sont disponibles pour migrer tous vos serveurs et vos charges de travail selon un rythme et un calendrier personnalisés, adaptés aux besoins de votre entreprise. Cette méthode présente l'avantage d'accélérer le temps d'implémentation et permet à votre personnel de se concentrer sur la gestion plutôt que de proposer un cycle de mise en place allongé pour lui permettre d'apprendre à effectuer la migration. Chaque environnement étant différent, chaque énoncé des travaux personnalisé sera spécifiquement conçu pour votre environnement et les défis qui lui sont propres. Les missions de services personnalisés peuvent aussi comprendre la mise en rack et en pile des machines, l'installation de l'hyperviseur et la définition d'une stratégie de sauvegarde complète. La méthode consiste en un modèle « configurez et n'y pensez plus », idéal pour les entreprises qui ne souhaitent pas engager et former du personnel uniquement pour un projet de migration. Dell propose des services d'implémentation sur site pour la configuration des architectures de référence 3-2-1.

- Services à distance : afin d'économiser des frais de déplacement et de formation, nos techniciens peuvent prendre le contrôle de votre environnement virtuel récemment créé ou le configurer pour vous à distance. Ils ont la possibilité de procéder à la migration de vos principales applications tout en vous enseignant comment le faire vous même. Cette méthode présente à la fois les avantages des migrations sur site et des migrations avec formation, car elle permet à notre personnel distant de transmettre à votre équipe informatique les compétences et les connaissances nécessaires à l'implémentation et au déploiement de nouvelles machines virtuelles tout en démarrant le processus pour vous.

- Services de formation et de certification : grâce à ce service, nos techniciens forment personnellement votre personnel informatique, afin de lui permettre d'effectuer des migrations de données et de machines par ses propres moyens. Nous pouvons nous déplacer sur votre site ou vos employés peuvent se rendre dans un centre de formation certifié. Dans ce contexte, le personnel informatique souhaite en général ajouter la conception de virtualisation et la migration à son portefeuille de compétences, afin de pouvoir se charger lui-même des migrations dans le futur. Dell propose des services d'implémentation sur site pour la configuration des architectures de référence 3-2-1. Pour en savoir plus sur notre offre de formation et nos services de certification, consultez la page :

[http://www.learndell.com/studentcatalog/index.cfm?fuseaction=showCourses&intTrackId=21](http://www.learndell.com/studentcatalog/index.cfm?fuseaction=showCourses&amp;intTrackId=21) [http://tinyurl.com/4xflbvo \(](http://tinyurl.com/4xflbvo)même lien, saisie plus facile)

## Étape 5 : virtualisation des charges de travail stratégiques

Virtualiser vos serveurs peut constituer un grand avantage, mais en tant qu'administrateur informatique, votre tâche la plus importante consiste à maintenir les charges de travail qui soutiennent l'activité de votre entreprise, telles que Microsoft SQL Server, Microsoft Exchange Server et les services Microsoft Sharepoint. Pour qu'une discussion sur la virtualisation de vos datacenters soit complète, il est nécessaire de prendre en compte les charges de travail au sein de votre environnement virtuel. Microsoft et Dell ont développé des instructions sur la virtualisation des applications de datacenter les plus courantes.

Alors que la virtualisation n'en était qu'à ses balbutiements, de nombreux services informatiques voyaient d'un mauvais œil son utilisation avec SQL, Exchange ou toute autre plateforme exigeant une faible latence du disque. La tendance alors populaire consistait à virtualiser uniquement des charges de travail simples, telles que serveurs antivirus ou de fichiers et à laisser les charges de travail stratégiques sur du matériel non configuré. Et cette démarche était tout à fait justifiée. Le processus d'abstraction du matériel utilisé à cette époque impliquait une forte réduction des performances, avec jusqu'à 40 % de la puissance utilisée. En outre, Exchange, SQL et de nombreuses autres applications n'étaient pas prises en charge dans les espaces virtuels. Dans ces conditions, étant données les concessions nécessaires au niveau des performances et de la prise en charge, il fallait une foi inébranlable dans la virtualisation pour se laisser tenter par la migration.

Découvrez la virtualisation de nouvelle génération, avec des technologies matérielles (processeurs, mémoire RAM et interface réseau) qui reconnaissent l'hyperviseur et éliminent presque complètement toute restriction en termes de performances. Très souvent les charges de travail virtuelles offrent même des performances supérieures à celles de leurs homologues physiques. Avec tous ces avantages, associés à une prise en charge fournisseur étendue, il n'y a plus beaucoup de raisons valables pour ne pas virtualiser les charges de travail.

Les sections suivantes proposent quelques éléments à prendre en compte lors de la virtualisation des charges de travail Microsoft courantes, ainsi que des instructions d'ordre général sur la taille de l'environnement, avec des liens vers des outils plus puissants d'évaluation de la taille.

## **Microsoft Exchange Server**

Avec l'introduction d'Exchange 2010, Microsoft a continué à parier sur les nouvelles fonctionnalités apportées par Exchange 2007 et a réduit la complexité et les coûts en termes de performances, associés à Exchange 2003. Parmi les nouvelles fonctionnalités les plus remarquables figure notamment le concept de groupe de disponibilité de base de données (Database Access Group ou DAG) qui est venu remplacer les nombreuses méthodes de haute disponibilité et de réplication, parfois assez déroutantes, qui étaient proposées dans la version de 2007. La nouvelle configuration permet à plusieurs serveurs de messagerie, d'héberger non seulement leurs propres magasins de messages, mais aussi des copies de secours pour n'importe quel autre membre du groupe, et d'assurer ainsi une redondance complète. Si un serveur est perdu, les autres membres du groupe DAG n'ont qu'à reprendre les magasins de messages du serveur concerné et à poursuivre leur tâche. Ci-dessous un exemple simple :

Remarque : n'importe quel serveur de messagerie peut héberger des copies actives de ses propres magasins de messages mais aussi des copies répliquées et passives (de secours) des magasins de messages des autres serveurs. Pour une PME, un cluster DAG à deux nœuds est en général suffisant. Si ce concept est assez simple dans un environnement physique, qu'en est-il en cas de virtualisation ? Voici quelques éléments que vous devez savoir.

#### Client **Load Balancer** Mailbox Mailbox Client Access Client Access Hub Transport Hub Transport EX1 EX<sub>2</sub> DB1 DB<sub>1</sub> DB<sub>2</sub> DB<sub>2</sub> DB<sub>3</sub> Active DB<sub>3</sub> DB4 Passive DB4

### Les groupes DAG sont

entièrement pris en charge lorsqu'ils sont virtualisés, mais la faible latence nécessaire au processus de réplication implique que des fonctionnalités telles que la migration dynamique (respectivement vMotion et XenMotion dans la terminologie VMWare et Citrix) ne sont pas encore prises en charge. Pourquoi ?

La migration dynamique d'une machine virtuelle cause un très bref arrêt de la connectivité lorsque la machine virtuelle est transférée d'un hôte à l'autre. Bien que cela ne dure que quelques secondes, le groupe DAG peut prendre cette pause pour une panne et considérer que l'hôte a été perdu, causant ainsi un basculement prématuré vers les autres machines virtuelles du groupe. Heureusement, il existe une procédure alternative très simple : si vous devez déplacer un membre d'un groupe DAG d'un hôte vers un autre, il vous suffit d'éteindre le membre en question et de le redémarrer sur l'hôte secondaire. Pendant le processus, les autres membres du groupe DAG maintiennent le fonctionnement avec Exchange. Une fois que la machine virtuelle est à nouveau en service, le groupe DAG se rétablit et le fonctionnement d'Exchange n'est pas interrompu.

Et la haute disponibilité ? Assurez-vous que les machines virtuelles de votre groupe DAG sont réparties sur plusieurs hôtes. De cette manière, une panne physique n'entraîne par d'interruption du service lorsqu'une charge de travail est redémarrée ailleurs. Si vous ne souhaitez pas absorber les coûts supplémentaires de licence, vous pouvez simplement conserver les machines virtuelles Exchange et leur attribuer la haute disponibilité. Dans ce cas, une interruption provoque leur redémarrage à un autre emplacement et le temps d'inactivité se limite uniquement au temps nécessaire à ce redémarrage. En revanche, configurer un groupe DAG en plus de la haute disponibilité réduit presque à néant le temps d'inactivité en cas de panne locale.

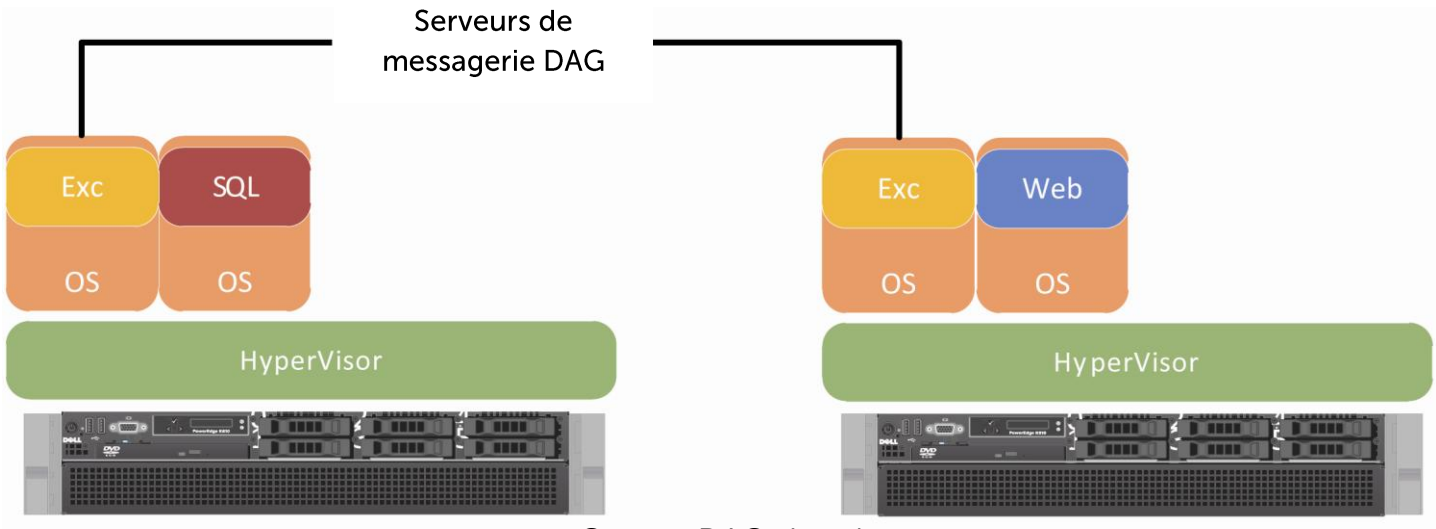

Groupe DAG virtuel

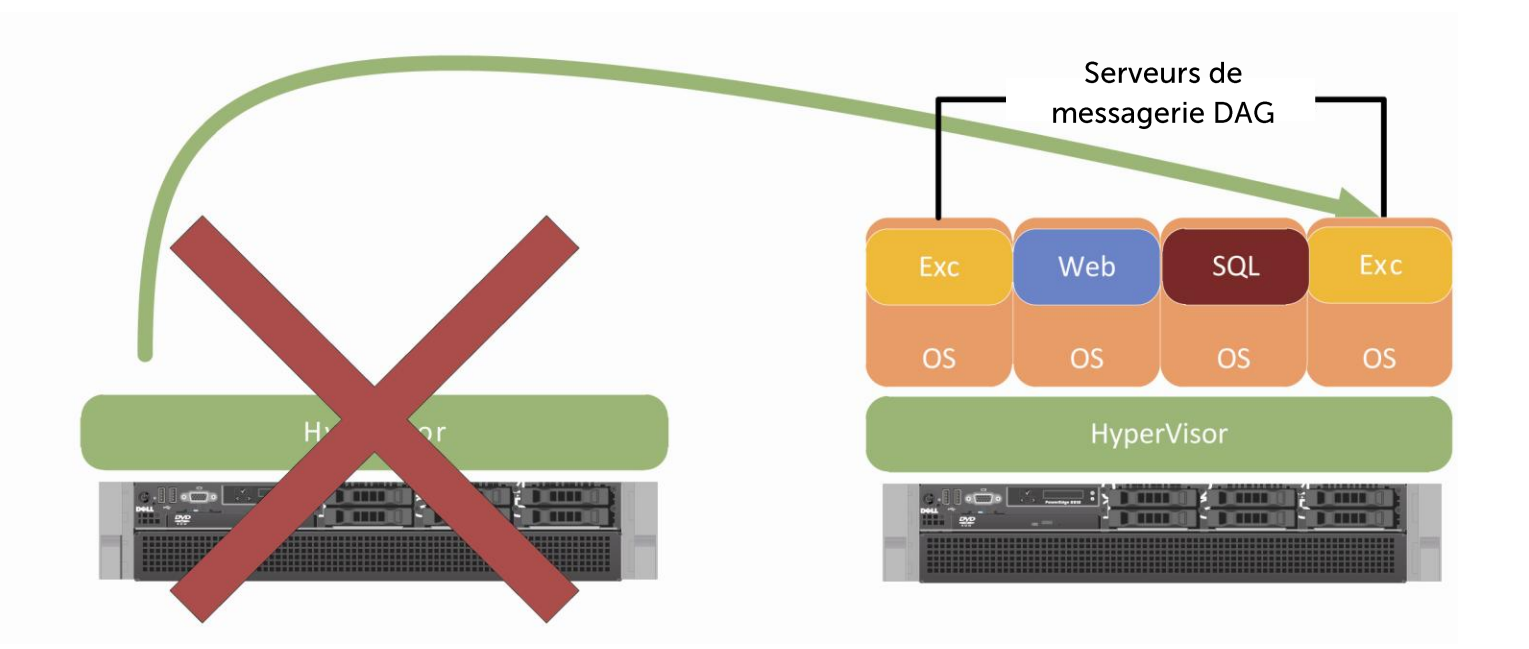

Après le basculement, le membre du groupe DAG est redémarré sur un autre hôte, et le groupe DAG est rétabli.

## Disponibilité d'Exchange entre plusieurs sites

Le modèle DAG permet aussi de répliquer les bases de données en dehors du site. L'hôte cible peut être un serveur physique ou virtuel sur un autre site et le groupe DAG assure sa disponibilité pour les utilisateurs, même en cas de panne du site. L'infrastructure est très similaire à un groupe DAG local, si ce n'est qu'elle est répartie sur différents sites. Il est également possible de configurer un groupe DAG comprenant plusieurs membres au même endroit et

un membre sur un site de secours, afin d'assurer la redondance à plusieurs niveaux.

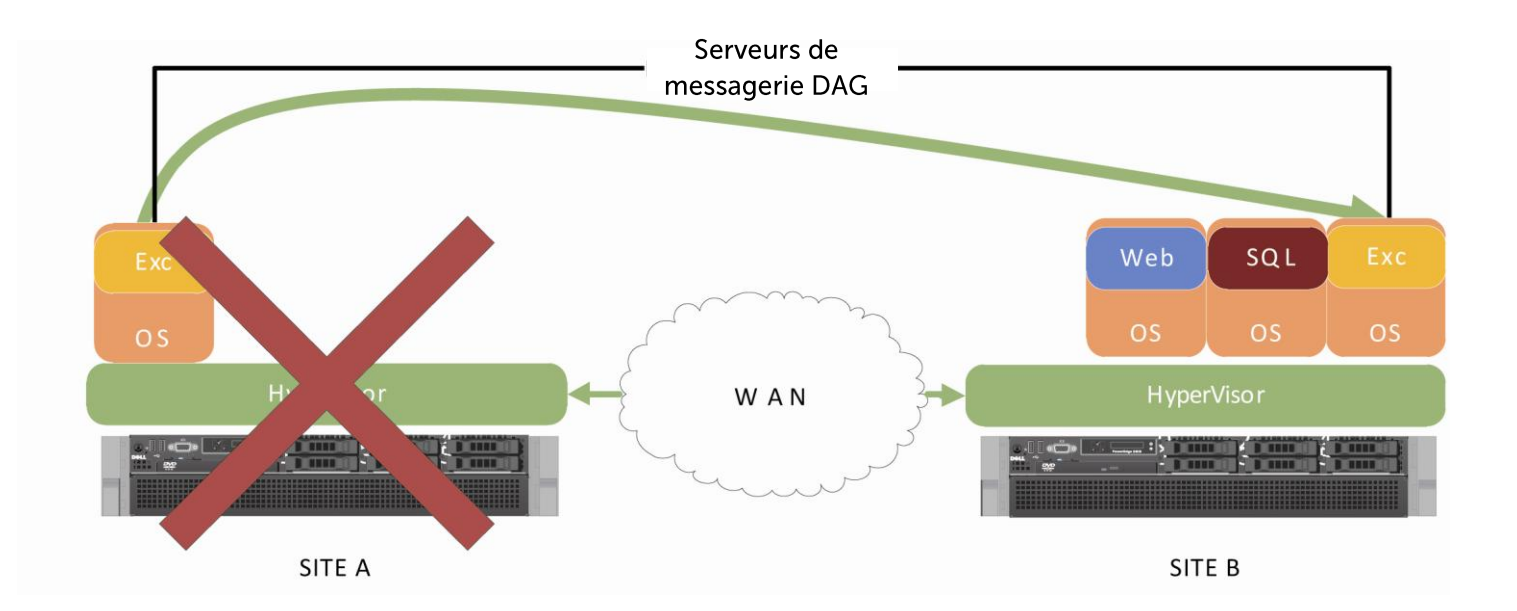

L'exemple Microsoft suivant montre un groupe DAG à plusieurs nœuds et sur plusieurs sites. Ce modèle est applicable aux machines physiques ou virtuelles.

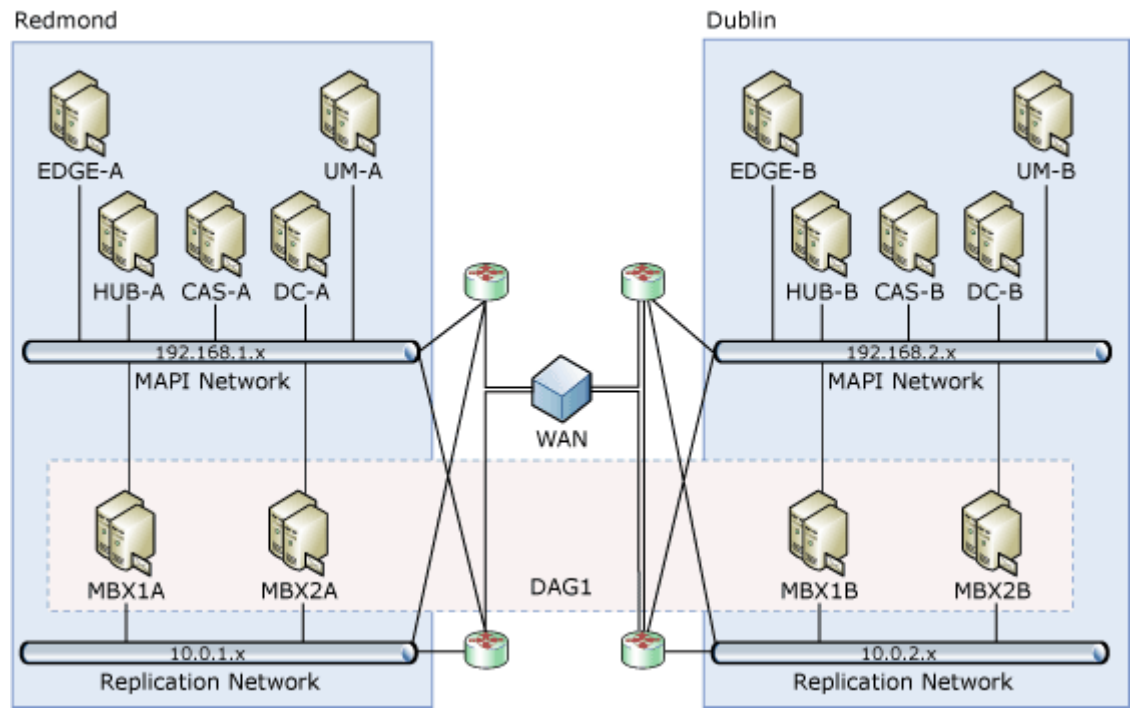

### Éléments de réflexion sur l'évaluation de la taille et la planification d'Exchange

La planification des performances est un facteur clé lors de la virtualisation d'Exchange. Si vous prévoyez de convertir un serveur physique existant, alors le processus d'évaluation de la taille est assez simple. Il vous suffit de mesurer les ressources physiques que vous utilisez sur les machines physiques et de les allouer à la nouvelle machine virtuelle pendant le processus de conversion. Cette analyse peut également être réalisée à distance dans le cadre d'une évaluation RVRA ou en exécutant l'outil MAP (Microsoft Assessment and Planning). Mais qu'en est-il si vous prévoyez également de migrer vers une nouvelle version d'Exchange ? Passer de la version 2003 à la version 2007 implique que les besoins du sous-système de disque en termes de performances vont probablement diminuer, tandis que l'espace nécessaire pourra légèrement augmenter. Par ailleurs, l'architecture modulaire des plateformes récentes vous permet de déployer plusieurs serveurs, chacun doté de ses propres caractéristiques.

En ce qui concerne les versions 2010 et 2007, un outil TechNet basé sur Excel est disponible au téléchargement et simplifie considérablement le processus. Il est téléchargeable à l'adresse ci-dessous :

[http://gallery.technet.microsoft.com/site/search?f%5B0%5D.Type=Tag&f%5B0%5D.Value=EHLO](http://gallery.technet.microsoft.com/site/search?f%5B0%5D.Type=Tag&amp;f%5B0%5D.Value=EHLO) <http://tinyurl.com/3jp37sl>

**Database/Log RAID Parity Configuration** 

Il vous suffit d'entrer les données relatives à l'environnement Exchange et l'outil se charge ensuite de tout le travail pour déterminer les performances du disque et évaluer les besoins en termes de taille de la solution. En ce qui concerne l'évaluation de la taille pour la mémoire et le processeur, vous pouvez utiliser l'outil MAP décrit ou consulter le blog de l'équipe Exchange pour trouver quelques règles usuelles à suivre.

Les comparaisons menées par Microsoft indiquent qu'entre Exchange 2003 et 2007, les conditions requises d'E/S pour les disques hébergeant les magasins de messages

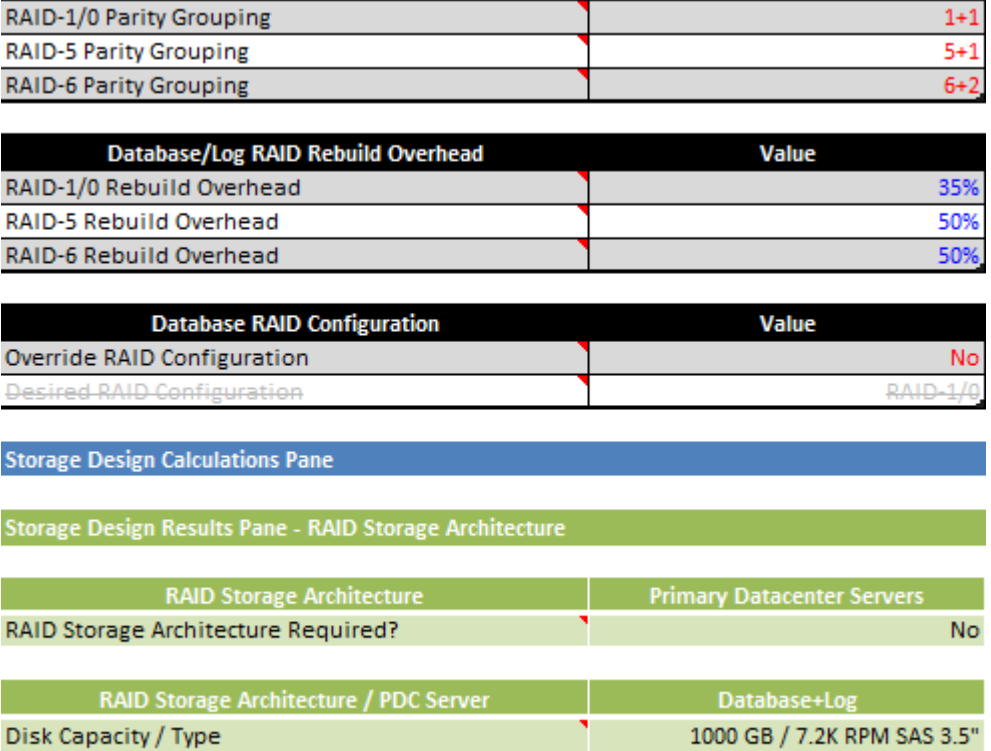

avaient été réduites de près de 90 %. Cela signifie que tous les disques à vitesse élevée de rotation, contenus dans vos anciens systèmes Exchange, peuvent être remplacés par des disques dotés d'une moins grande vitesse de rotation, même des disques SATA.

**Optimal RAID Configuration** 

**Optimal Number of Disks** 

Exemple de données de l'outil Exchange

**RAID-1/0** 

130

Value

## FAQ sur la migration Exchange

### Q : Où dois-je mettre mes magasins de messages et mes journaux ?

R : les pratiques d'excellence préconisées par Microsoft conseillent de séparer les journaux MX des bases de données MX et d'isoler journaux et bases de données du lecteur C:. Lorsque vous virtualisez à l'aide d'un réseau SAN pour le stockage partagé/en cluster, vous pouvez :

1. Soit convertir les magasins de messages en disques virtuels, puis les stocker et les gérer avec les machines virtuelles,

2. Soit créer de nouveaux volumes dédiés sur le réseau SAN et permettre à la machine virtuelle d'y accéder à l'aide d'une connexion invitée. Vous pourrez ainsi utiliser les fonctionnalités de protection intégrées du réseau SAN pour prendre des instantanés, cloner et sauvegarder les données correctement et avec cohérence.

### Q : Comment puis-je convertir une machine virtuelle et le magasin de messages en même temps?

R : la plupart des outils de migration vous permettent de choisir entre convertir uniquement le lecteur C: ou tout inclure à la conversion et créer de nouveaux fichiers de disques virtuels pour chaque entité. C'est un excellent moyen pour tout virtualiser et pour pouvoir ensuite réorganiser ou migrer l'ensemble.

### Q : Existe-t-il des outils me permettant de convertir à la volée un serveur exécuté avec une version plus ancienne d'Exchange vers une version plus récente ?

R : non, ce type de migration exige une approche traditionnelle. Vous créez les nouveaux conteneurs de A à Z, puis vous utilisez les outils de migration pour convertir le système de l'entreprise, une messagerie à la fois, sous forme de lots.

# Microsoft Exchange 2010 dans une configuration 3-2-1

500 à 2 000 messageries sur un serveur PowerEdge R610 avec une baie EqualLogic PS6000XV

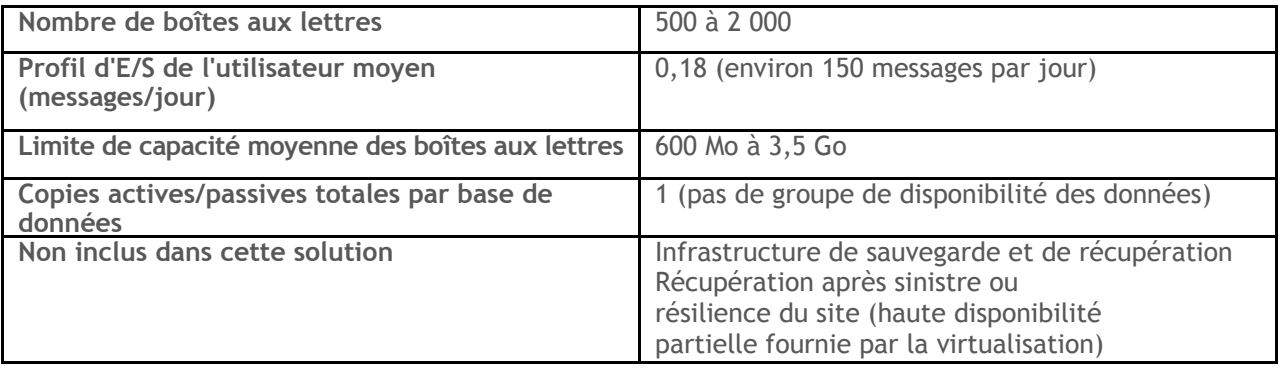

## Solution recommandée

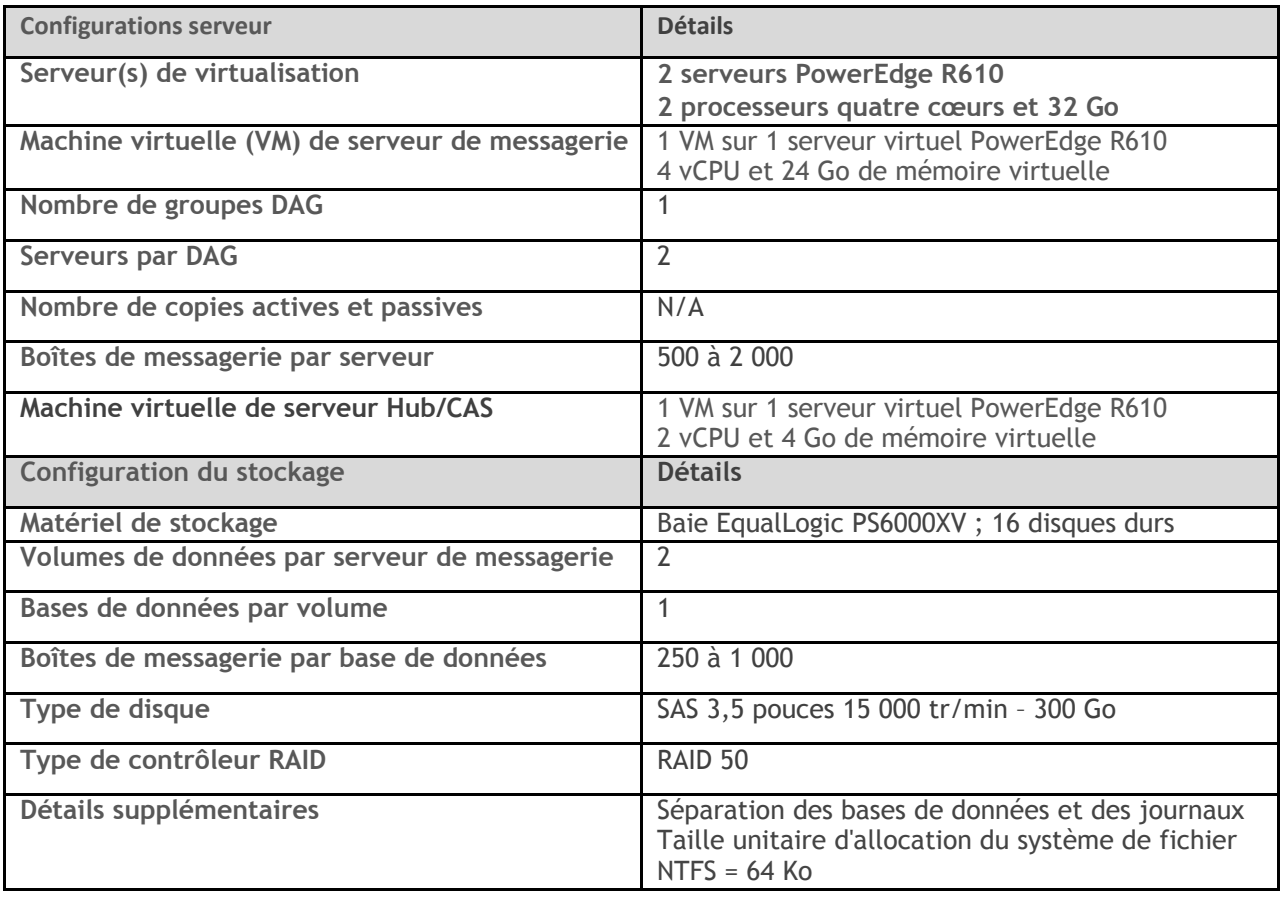

# **Microsoft SQL Server**

La migration d'une solution SQL Server d'un environnement physique vers un environnement virtuel peut fortement s'inspirer de la migration d'une solution Exchange. Vous devez migrer un système d'exploitation, des journaux et un certain nombre de bases de données. Le modèle de disponibilité propre à SQL Server diffère quelque peu. Il repose sur des modèles traditionnels de cluster dorsal et/ou de mise en miroir de base de données. Cette section portera sur quelques aspects du transfert de machines SQL d'un environnement physique vers un environnement virtuel.

SQL repose sur deux méthodes essentielles de disponibilité intégrée : la mise en cluster et la mise en miroir de base de données. Étudions chacune d'entre elles. Il est important de bien appréhender ces méthodes avant d'essayer de comprendre les changements à prévoir, le cas échéant, lors d'une migration vers un environnement virtuel.

Mise en miroir de base de données : de nombreux serveurs SQL détiennent une copie de leurs propres bases de données, ainsi que des répliques des bases de données se trouvant sur d'autres serveurs. En cas de panne de serveur, le(s) serveur(s) qui dispose(nt) de copies passives prend/prennent le relais sur la charge de travail en question jusqu'à ce que la ressource soit remise en ligne. Cette méthode implique une réplication de l'hôte vers l'hôte, mais ne requiert pas la mise en place d'un système de stockage partagé. Il s'agit d'une méthode avantageuse en termes de coûts. Vous êtes néanmoins contraint de vous procurer deux fois plus de disques pour bénéficier du niveau de disponibilité recherché en raison de la multiplication des copies de chaque base de données : chaque transaction nécessite au moins une double écriture. Ce modèle est très similaire au concept de groupe de serveurs DAG Exchange.

Mise en cluster SQL : ce modèle prévoit l'implémentation du stockage partagé ; mais seule une copie de la base de données est nécessaire. L'objectif de disponibilité est atteint parce que les serveurs du groupe peuvent accéder à la base de données. Si un nœud est interrompu, les autres nœuds actifs peuvent reprendre sa charge de travail ou encore, un nœud passif dédié

peut être créé, dont la seule tâche est de reprendre les charges de travail en cas de panne. Étant donné que le matériel est uniquement acheté pour assurer le maintien des performances en cas de panne, il reste inutilisé, en pure perte.

Quels sont les changements liés à la virtualisation ? Les quelques pages suivantes décrivent comment atteindre la haute disponibilité dans un espace virtuel et fournissent des ressources pour l'évaluation de la taille de la plateforme SQL, au cas où vous auriez besoin de planifier les ressources au préalable.

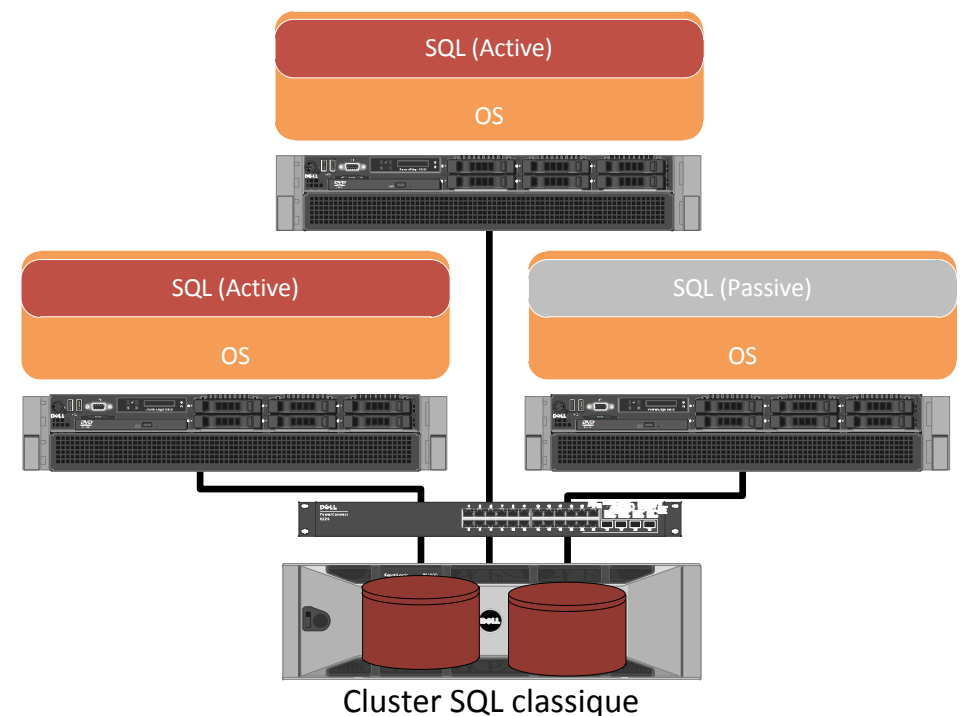

# Solution SQL haute disponibilité sur un hyperviseur

Comme nous disposons déjà d'un cluster au niveau de l'hyperviseur, le meilleur choix consiste à se débarrasser du modèle de mise en miroir SQL et à exploiter au mieux les capacités du cluster. Pour ce faire, deux méthodes sont possibles :

- 1. Laisser le cluster de l'hyperviseur agir : en cas d'échec, si vous pouvez résister à une interruption de quelques minutes, nécessaire au redémarrage de la machine virtuelle SQL sur un hôte en attente, il vous suffit d'utiliser la machine virtuelle, de lui attribuer un haut niveau de disponibilité et de laisser le cluster de l'hyperviseur gérer la haute disponibilité. Ce modèle, le plus simple qui soit, fera parfaitement l'affaire pour un objectif de temps de récupération de quelques minutes ou de quelques heures. Si la solution SQL doit être opérationnelle en continu ou presque, optez pour la seconde méthode :
- 2. Mise en cluster au sein d'un cluster : bien qu'il soit quelque peu délicat à saisir, le concept de mise en cluster des invités porte bien son nom. Vous prenez deux machines virtuelles ou plus, vous consacrez un volume partagé séparé à leurs données sur le réseau SAN et vous créez un cluster contrôlé au-dessus du cluster déjà créé par l'hyperviseur.

Même si vos machines virtuelles sont déjà plus ou moins mises cluster par l'hyperviseur, seuls les systèmes d'exploitation sont concernés et non les données, il n'y a donc pas de basculement automatique en cas de panne. Si vous combinez le cluster sous-jacent de l'hyperviseur avec la mise en cluster les machines virtuelles elles-mêmes (pour obtenir un basculement quasi

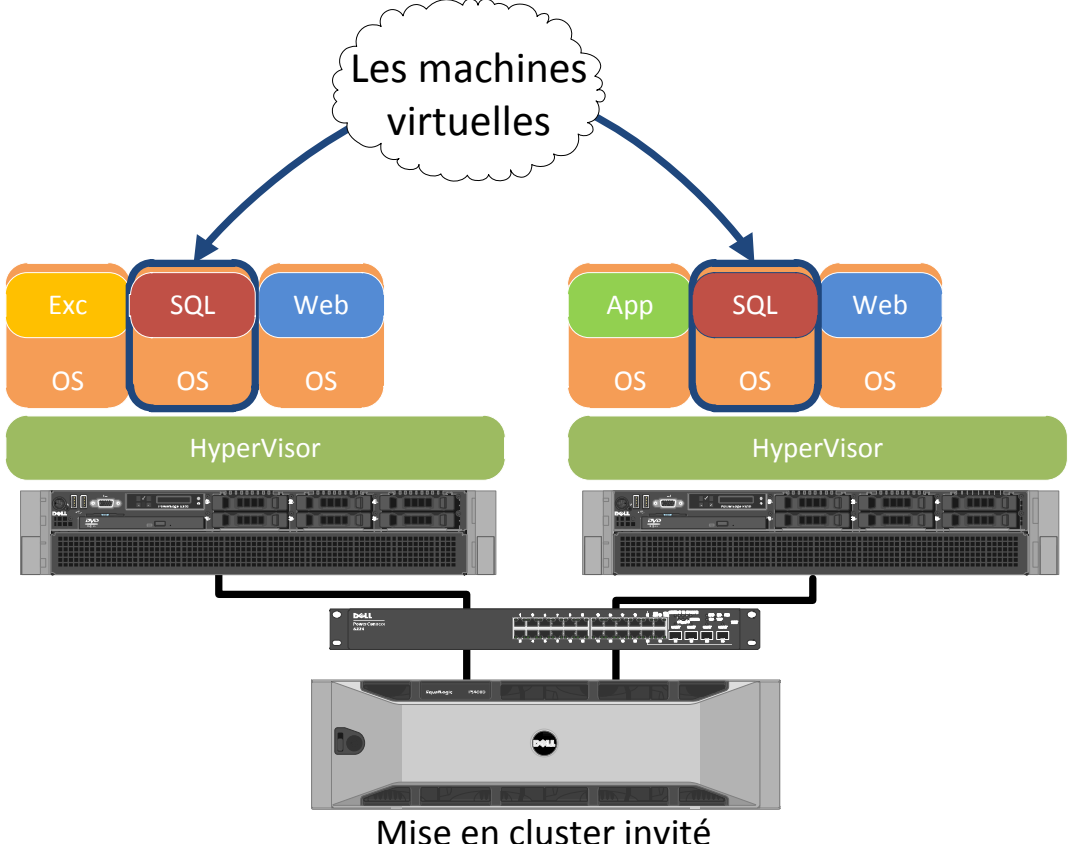

instantané), vous disposez alors du meilleur des deux méthodes : le basculement au niveau du système d'exploitation et la bascule des données.

## **Planification des machines virtuelles SQL Server**

La tâche qui consiste à dimensionner l'espace requis par une machine virtuelle SQL semble très simple au premier abord. Or, le serveur SQL est généralement le plus gros « dévoreur de ressources » de l'entreprise. Par conséquent, la planification des capacités peut s'avérer quelque peu délicate, notamment en termes de disponibilité et de partage des charges de travail.

À l'instar d'une solution Exchange, débutez avec l'analyse RVRA/Perfmon afin de disposer des ressources nécessaires à votre solution SQL Server. L'évaluation RVRA est particulièrement utile pour SQL et Exchange parce qu'elle ne se contente pas de déterminer les E/S et la puissance de processeur nécessaires ; elle prend aussi en compte les scénarios de basculement en s'assurant qu'en cas de panne de la machine exécutant le gros serveur SQL, un espace suffisant est disponible sur le cluster pour reprendre l'activité avec des performances à peine réduites.

Ci-après quelques questions qu'il convient de se poser lors du dimensionnement d'un cluster virtuel associé à un environnement SQL :

De combien d'espace ai-je besoin ? Lors de la migration de machines virtuelles SQL d'un premier hôte vers un second hôte, en cas de période d'inactivité planifiée ou de panne, il est primordial de s'assurer que les capacités du disque dur et du processeur sont suffisantes sur le nœud de basculement. Il existe plusieurs méthodes pour dimensionner l'espace requis.

- Augmentez les capacités de tous les hôtes. Ainsi, en cas d'échec de l'un d'eux, quelques machines virtuelles associées à cet hôte peuvent migrer vers l'espace disponible restant sur plusieurs hôtes.
- Optez pour un hôte flexible, qui n'exécute pas les charges de travail des machines virtuelles au quotidien. Cet hôte restera inactif et n'exécutera les machines virtuelles qu'en cas de travaux de maintenance ou de basculement. Pour un cluster relativement important, il s'agit en quelque sorte d'une « roue de secours », qui ne laisse aucune place au hasard dans le cadre du dimensionnement d'un environnement.

Comment les licences sont-elles gérées pour les machines virtuelles ? Pour répondre à cette question, il convient de prendre un grand nombre de variables et de modèles en compte. Ainsi, pour obtenir une réponse précise, il est conseillé de se reporter au FAQ, puis de s'adresser à un expert en licences Dell.

<http://download.microsoft.com/download/2/7/0/270B6380-8B38-4268-8AD0-F480A139AB19/> SQL2008R2\_LicensingQuickReference-updated.pdf

<http://tinyurl.com/36sq53e>

# Étape 6 : Profitez des avantages !

Si le passage à la virtualisation n'est pas un long fleuve tranquille, une fois qu'ils ont passé le cap, les clients constatent une multitude d'avantages (déploiement rapide, facilité de gestion, coûts plus faibles de gestion de l'équipement et une stratégie de sauvegarde et de reprise après sinistre beaucoup plus simple et solide). Nous espérons que ce manuel et ce séminaire vous ont été utiles. N'hésitez pas à contacter l'équipe Dell de votre région pour toute question éventuelle. Merci et bonne virtualisation !

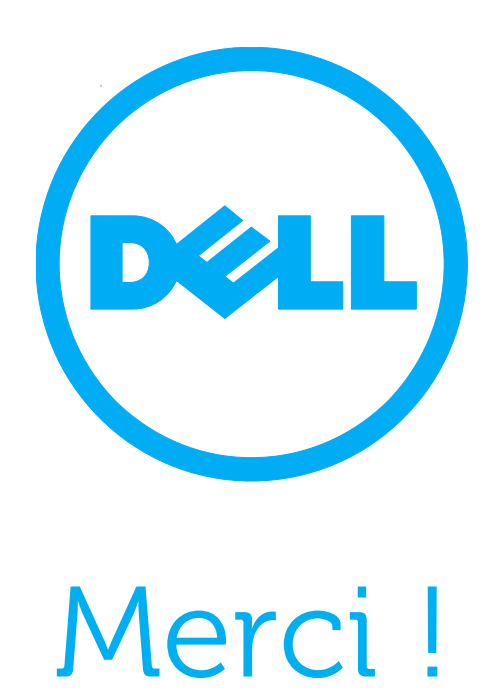

## Fiche de travail serveur

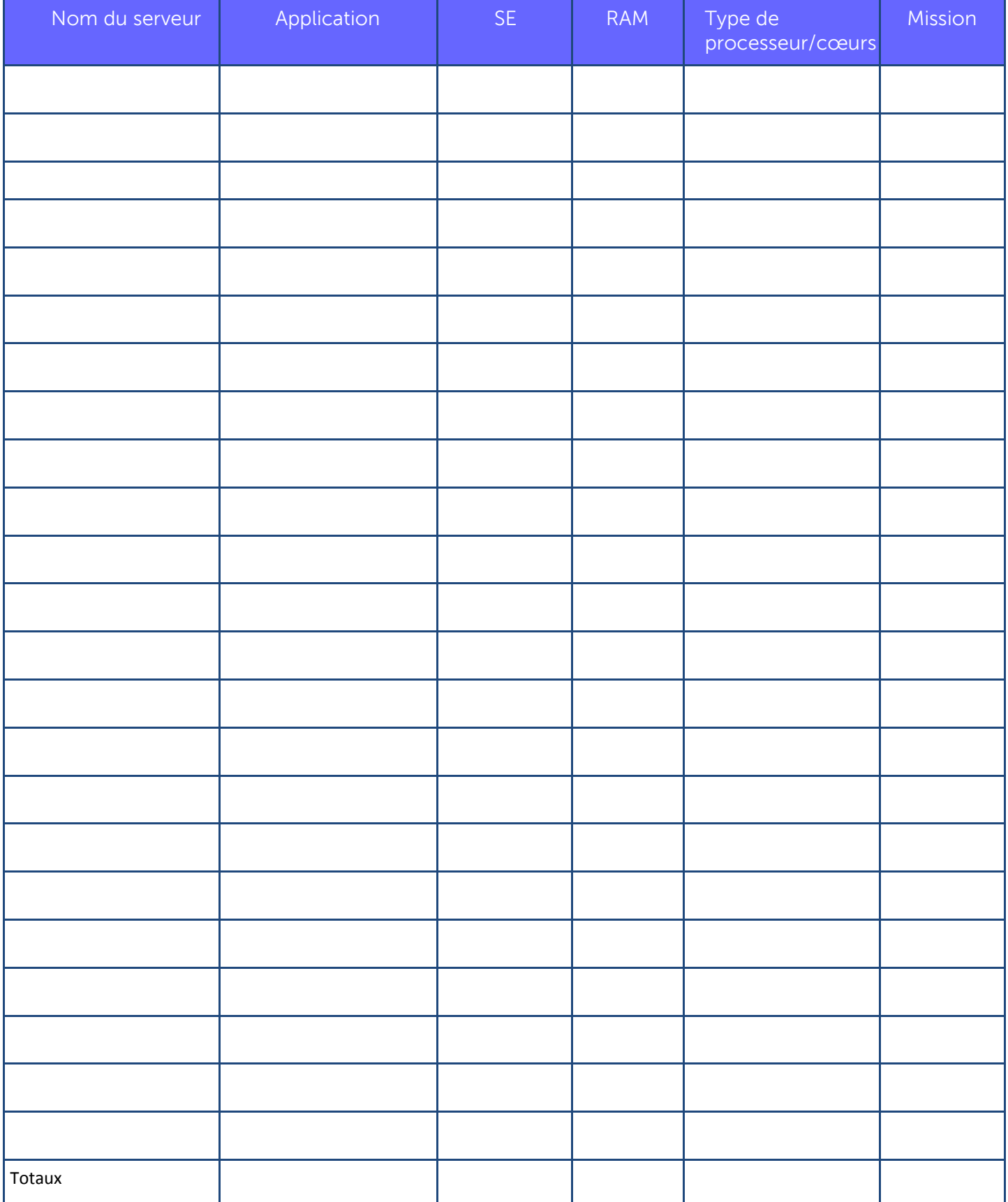

### **Serveurs**

Combien de serveurs physiques ? Combien de mémoire RAM sur l'ensemble (somme) ? Quelle génération de processeur chaque serveur exécute-t-il au départ ? Taux d'utilisation moyen de chaque serveur ? Quelles sont vos 5 applications les plus importantes 1 2 3 4 5

Taux d'utilisation moyen de chaque serveur ?

### **Stockage**

Quel est l'espace de stockage total en To ?

Déployez-vous actuellement une solution de stockage partagée (SAN, DAS) ?

Quelles applications exigent le plus de performances de stockage ?

Quelles applications utilisent le plus d'espace de stockage ?

Remarque : ce n'est pas grave si vous ne pouvez pas répondre à toutes ces questions. Cette section est un exercice conçu pour vous permettre d'estimer mentalement la taille de votre environnement une fois virtualisé.

### **Sauvegarde**

À quelle fréquence effectuez-vous une sauvegarde complète (chaque jour, chaque semaine, chaque mois) ? À quelle fréquence effectuez-vous des sauvegardes différentielles/incrémentielles ? Quel RTO visez-vous ? Quel RPO visez-vous ? Atteignez-vous actuellement ces objectifs ? Stratégie de sauvegarde actuelle (bande, disque à disque, disque à disque à bande)

Site(s) secondaire(s)

Avez-vous actuellement un site de reprise après sinistre ?

Plusieurs sites principaux ? (o/n) Combien ? De combien

de bureaux satellites disposez-vous ?

Combien de serveurs dans chacun d'entre eux ?

Quel type de bande passante entre chaque bureau ?

Des applications majeures sur des sites secondaires ?